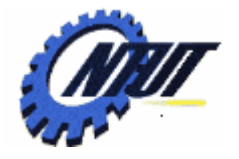

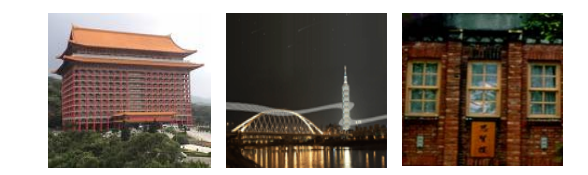

#### **Chapter 11 String Chapter 11 String**

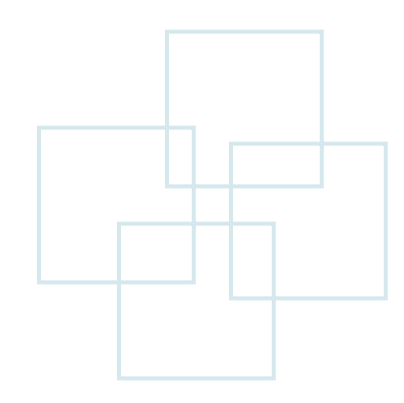

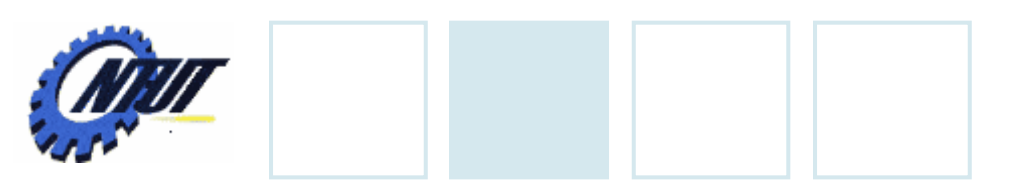

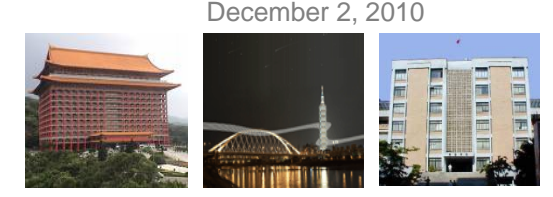

## **Outline**

- Fundamentals of Strings and Characters
- Character-Handling Library
- String-Conversion Functions
- Standard Input/Output Library Functions
- String-Handling Library
- Pointers and Strings

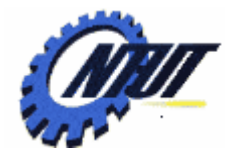

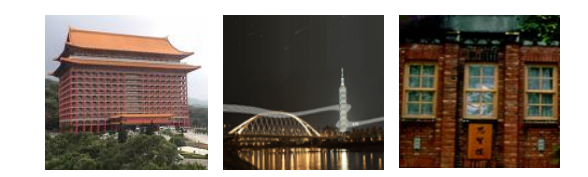

## **Fundamentals of Strings Fundamentals of Strings and Characters and Characters**

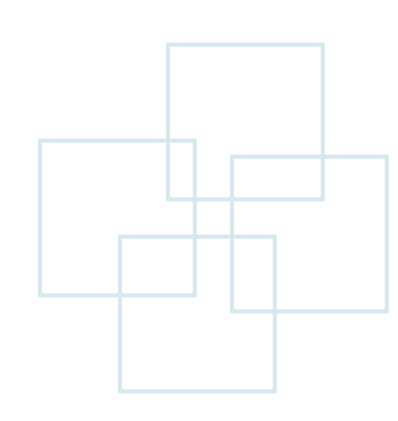

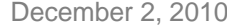

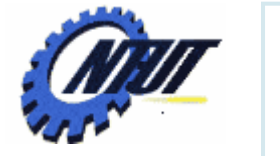

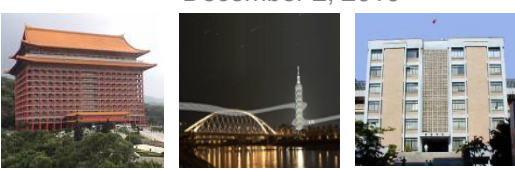

## **Characters and Strings**

### • Characters

- Character constant
	- An int value is represented as a character in single quote
	- 'z' represents the integer value of z (122)
- Strings
	- Series of characters
		- Can include letters, digits, and special characters ( \*, /, \$, etc)
	- Written in double quote
		- "Hello"
	- A string is an array of characters
		- A string is a pointer to the first character.
		- Value of a string is the address of the first character.<br>Copyright © All Rights Reserved by Yuan-Hao Chang

5

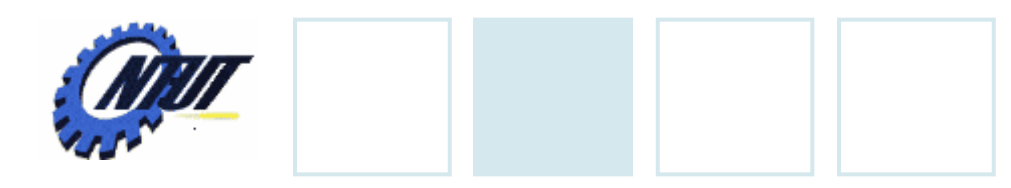

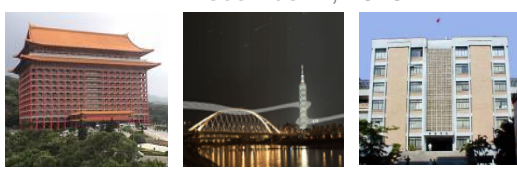

## **String Definitions**

### • Format

- char string\_name[string\_size]; /\* no initialization \*/
- char string\_name[] = "string"; /\* initialize an array; can ignore string size\*/
- char \*string\_name = "string"; /\*initialize a pointer; can ignore string size\*/
- Remember that strings represented as character arrays end with '\0'

### • Example

- $-$  char str[] = "hello";
- $-$  char  $*$ str2 = "hello world!";

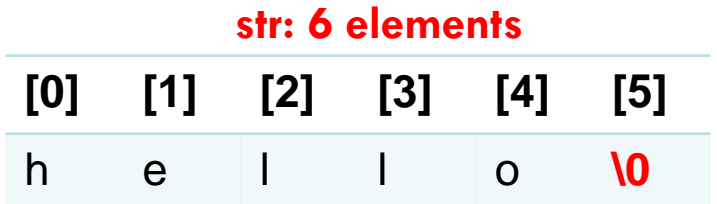

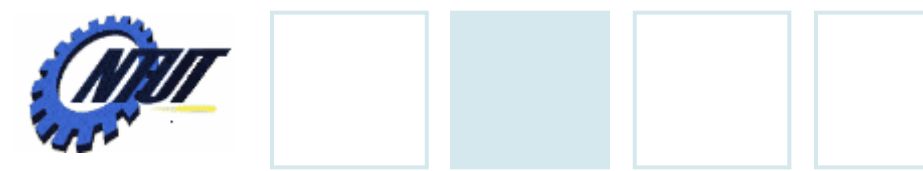

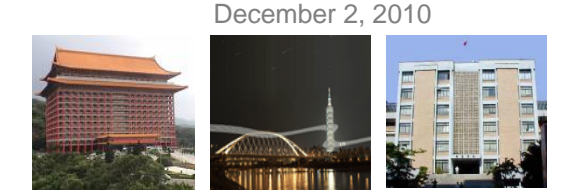

## **Common Programming Error**

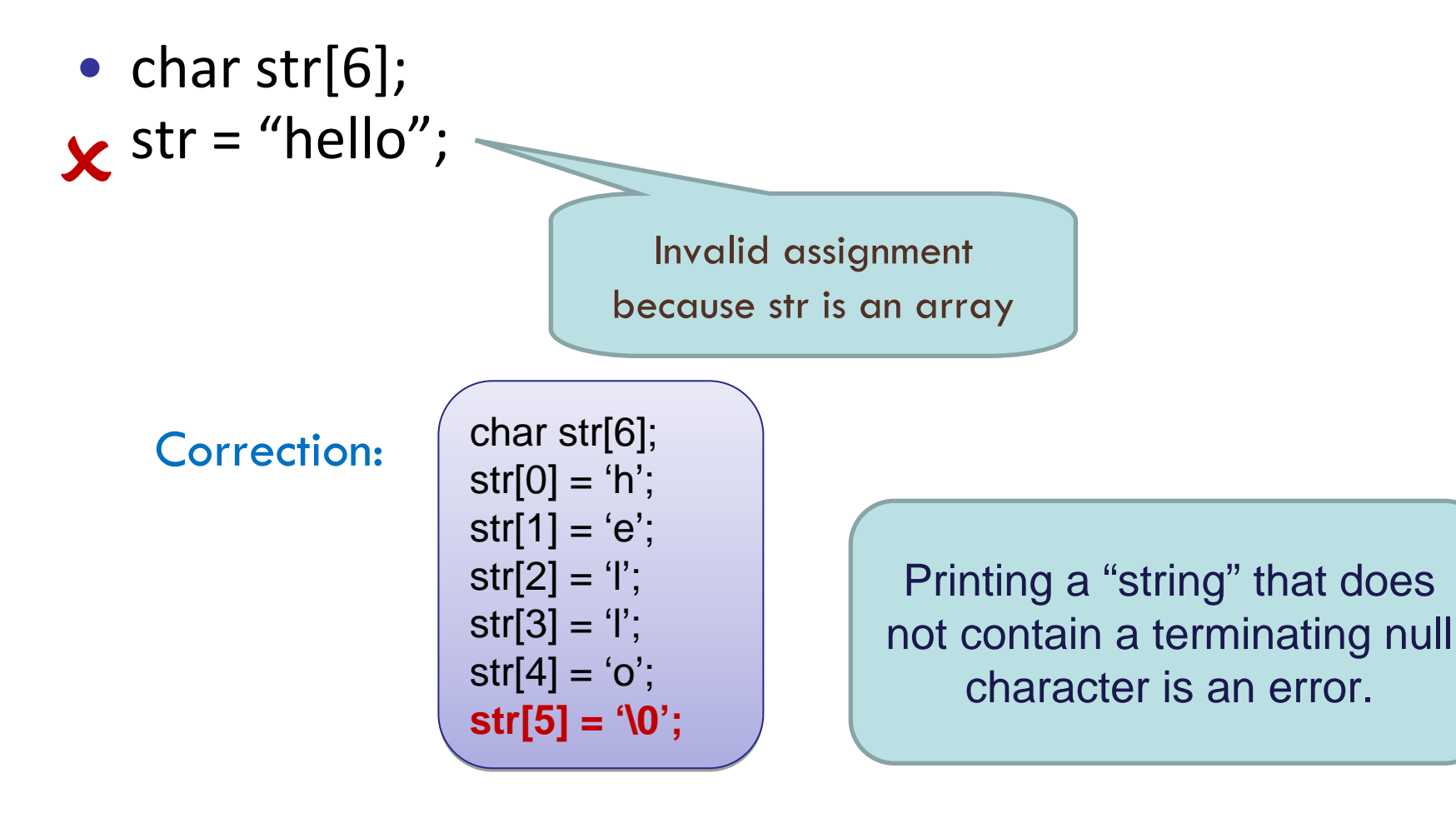

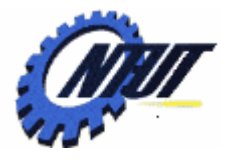

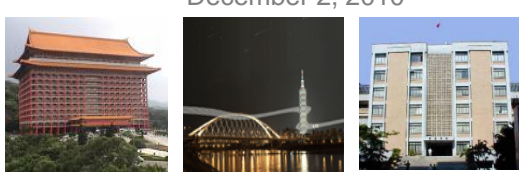

## **Inputting string**

- Use *scanf*
	- char str[string\_size]; /\* must specify string size \*/
	- $-$  scanf("%s", str);

Do not need & (because a string is a (because a string is a pointer) pointer)

• Error usage

```
-char *str; \,\mathsf{x}\,scanf("%s", str); 
 printf("%s\n", str); ; /* error because the size is 
 unknown*/
```
7

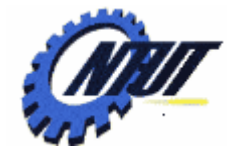

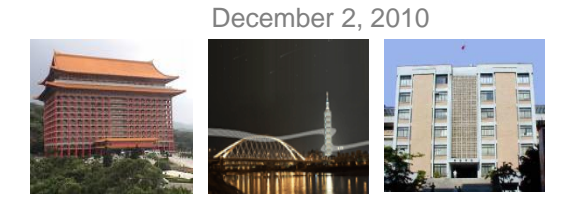

### **Comparison Between Character and String**

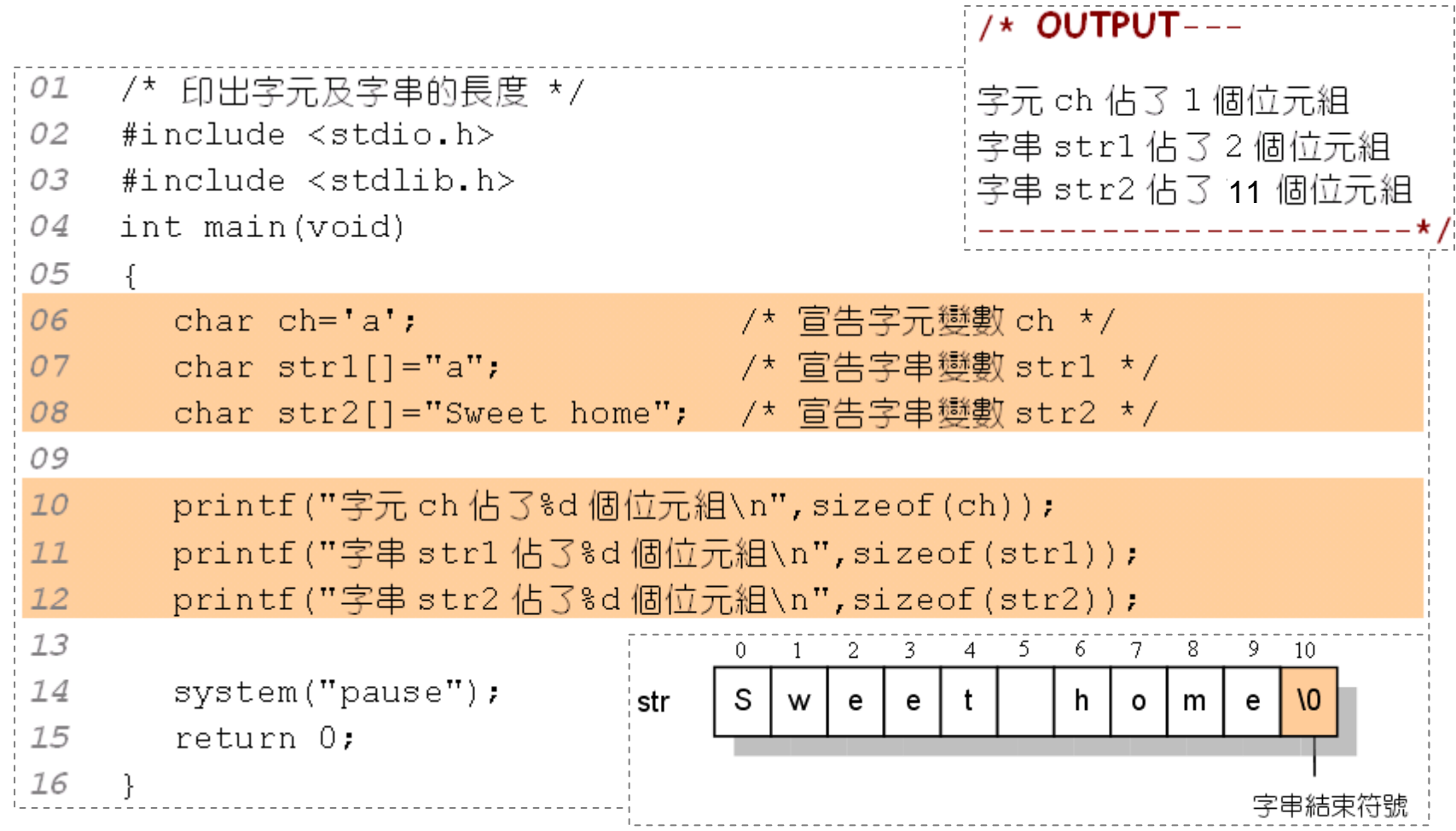

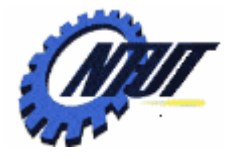

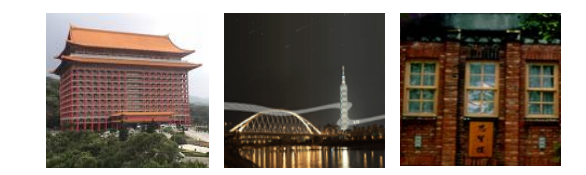

## **Character Character‐Handling Handling Library Library**

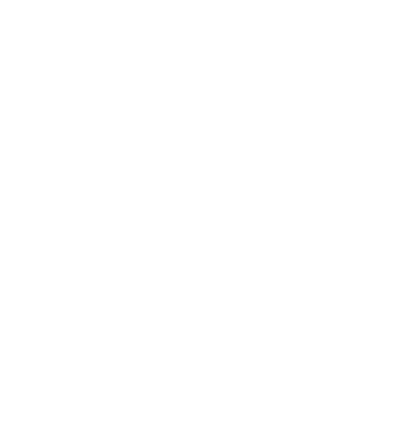

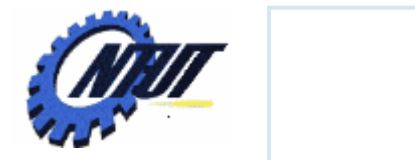

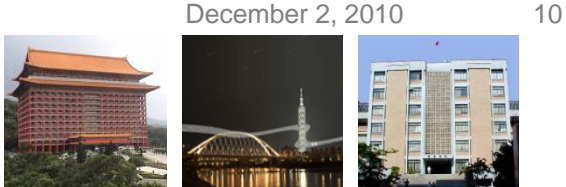

## **Character-Handling Library**

• #include <ctype.h>

- Functions that perform useful tests and manipulations of character data
- Each function receives a character (an int) or EOF as an argument

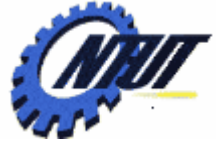

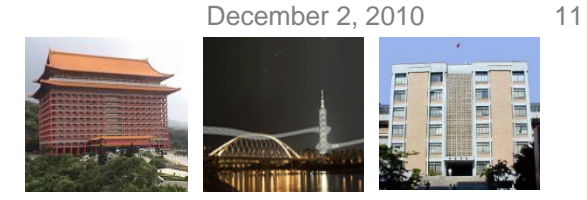

## **Character-Handling Library (Cont.)**

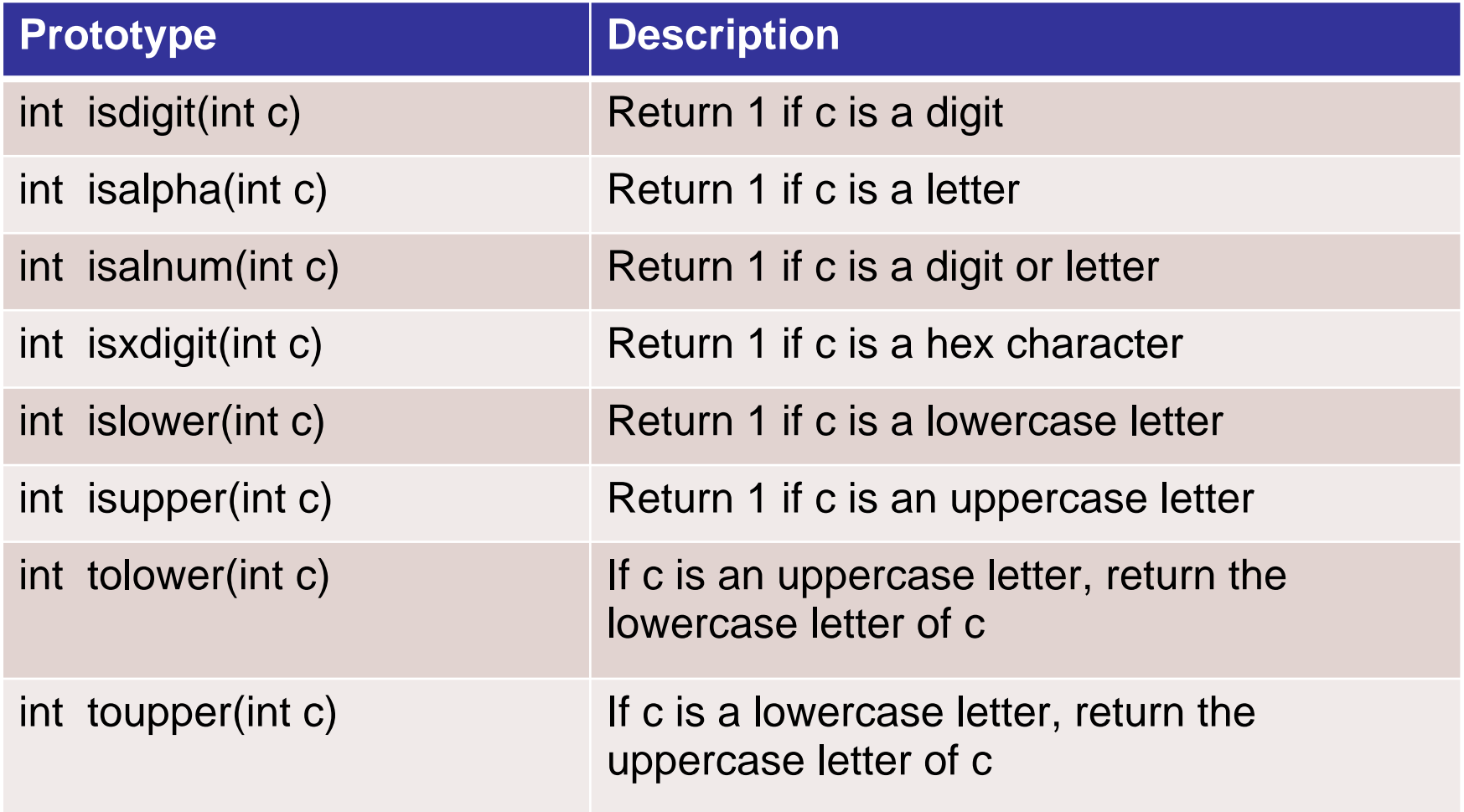

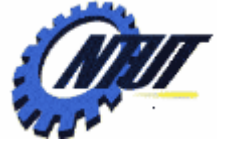

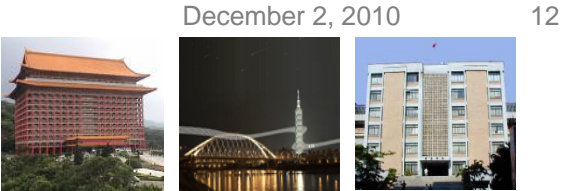

## **Character-Handling Library (Cont.)**

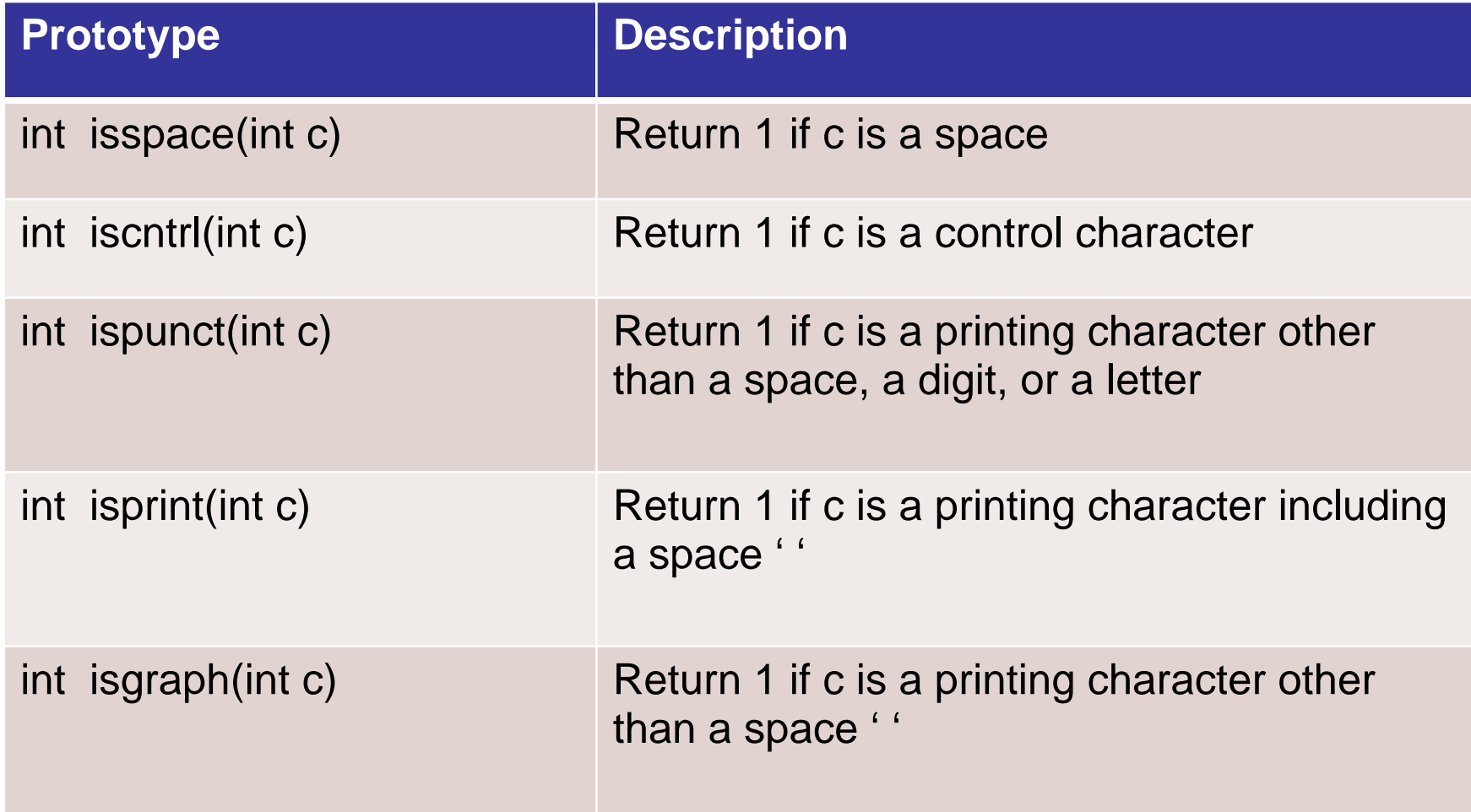

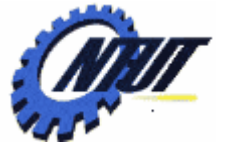

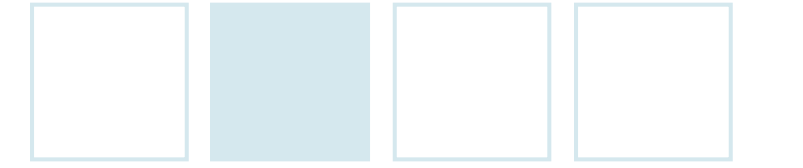

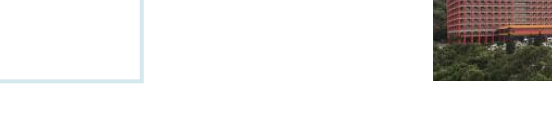

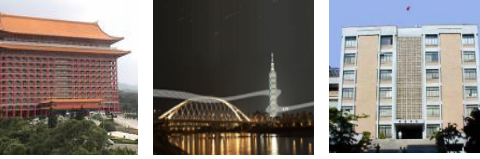

## **Example**

#include <stdio.h>#include <ctype.h>

}

int main() { printf("Is \'8\' a digit? %s\n", isdigit('8')? "yes":"no"); printf("Is \'a\' a digit? %s\n", isdigit('a')? "yes":"no"); printf("Is \'A\' a letter? %s\n", isalpha('A')? "yes":"no"); printf("Is \'z\' a letter? %s\n", isalpha('z')? "yes":"no"); printf("Is \'2\' a letter? %s\n", isalpha('2')? "yes":"no"); printf("Is \'\*\' a letter? %s\n", isalpha('\*')? "yes":"no");

> Is '8' a digit? yes Is '8' a digit? yes Is 'a' a digit? no Is 'a' a digit? no Is 'A' a letter? yes Is 'A' a letter? yes Is 'z' a letter? yes Is 'z' a letter? yes Is '2' a letter? no Is '\*' a letter? no **Output**

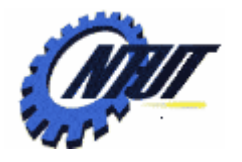

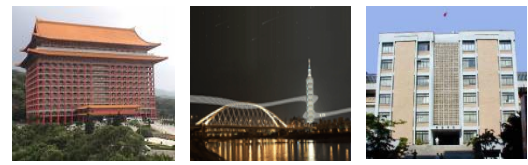

## **Example (Cont.)**

#include <stdio.h>#include <ctype.h> int main() { printf("Is \'B\' an uppercase letter? %s\n", isupper('B')? "yes":"no"); printf("Is \'b\' an uppercase letter? %s\n", isupper('b')? "yes":"no"); printf("Is \'5\' an uppercase letter? %s\n", isupper('5')? "yes":"no"); printf("Is \'5\' a l owercase letter? %s\n", islo wer('5')? "yes":"no"); printf("Is \'!\' an uppercase letter? %s\n", isupper('!')? "yes":"no"); printf("Is \'!\' a lowercase letter? %s\n", <u>islower('!')</u>? "yes":"no"); }

#### Is 'B' an uppercase letter? Is 'B' an uppercase letter?

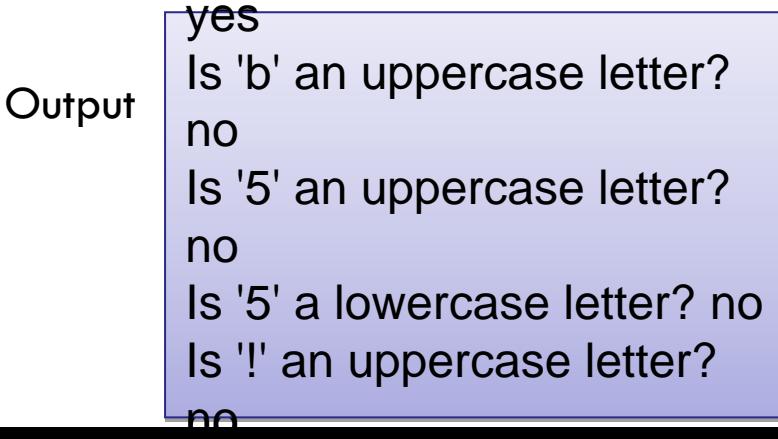

thts Reserved by Yuan-Hao Chang

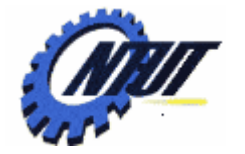

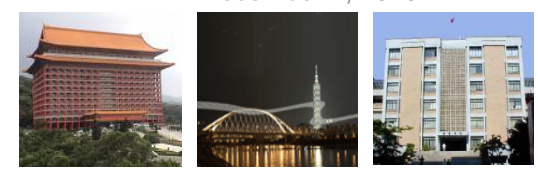

## **Example (Cont.)**

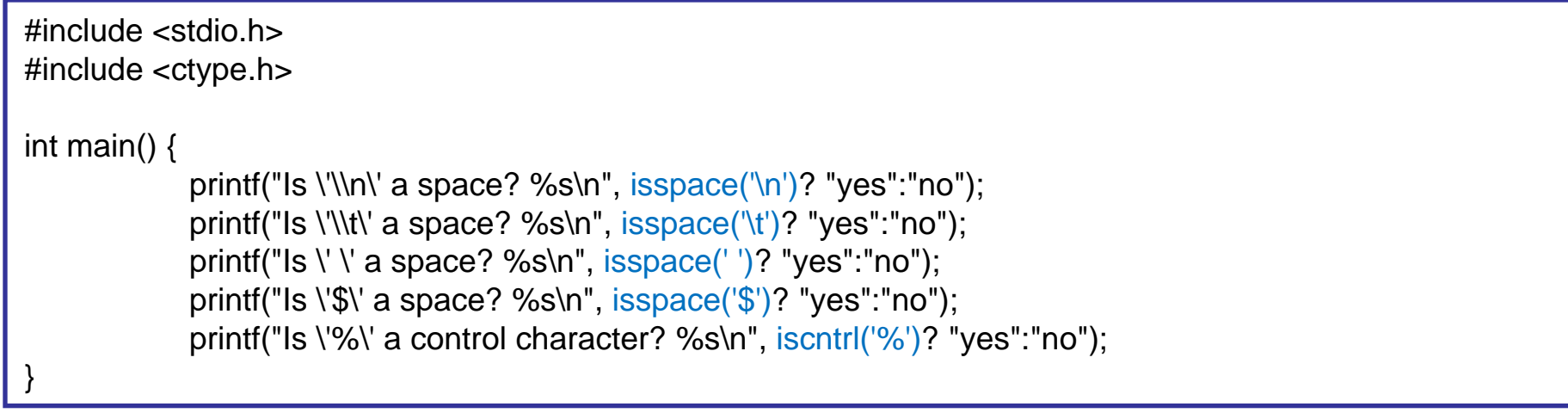

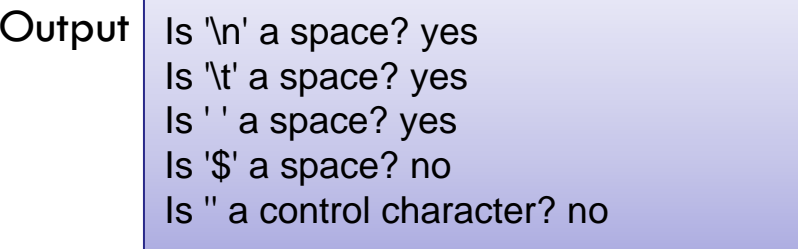

December 2, 2010 16 /\* OUTPUT-----**Example (Cont.)**|請輸入一個字串: *Happy Birthday* 薄換成大寫後: HAPPY BIRTHDAY  $O<sub>I</sub>$ /\* 將字串裡小寫字母轉換成大寫 \*/ 02 #include <stdio.h> 0.3 #include <stdlib.h> void toUpper(char s[]); /\* 宣告函數 toUpper()的原型 \*/  $O4$ 05 int main (void) 06  $\left\{ -\right\}$ 07 char str[15]; /\* 宣告可容納 15 個字元的陣列 str \*/ 08 printf("請輸入一個字串: "); 09 gets(str); /\* 輸入字串 \*/<br>toUpper(str); /\* 呼叫 toUpper() 函數 \*/ /\* 輸入字串 \*/  $10$  $11$  $12$ printf("轉換成大寫後: %s\n",str); /\* 印出 str 字串的內容 \*/  $7.3$  $74$ system ("pause");  $15$ return 0; 16  $\mathcal{F}$  $17$ 18 void toUpper(char s[]) 79  $\left\{ \cdot \right\}$  $20$ int  $i=0$ ; while(s[i]!='\0') /\* 如果 s[i] 不等於\0,則執行下面的敘述 \*/  $21$  $22$  $\mathcal{A}$  $23$ if(s[i]>=97 && s[i]<=122) /\* 如果是小寫字母 \*/ s[i]=s[i]-32; /\* 把小寫字母的 ASCII 碼減 32,變成大寫 \*/  $24$  $25$  $i++$ 26 4  $27$ 

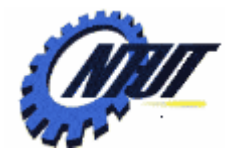

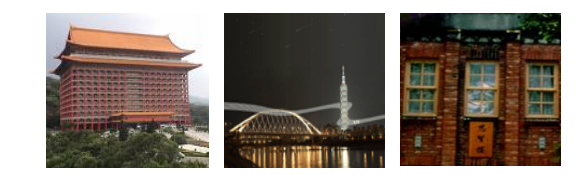

#### **String-Conversion Functions String-Conversion Functions**

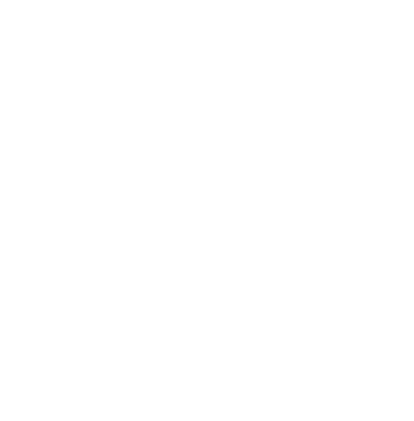

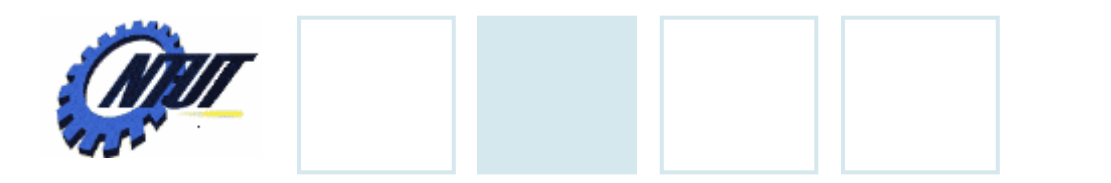

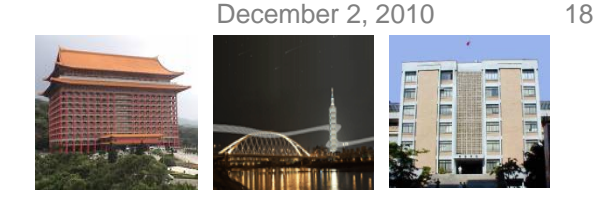

## **String-Conversion Functions**

• #include <stdlib.h>

- Convert strings of digits to integer and floatingpoint values
- Example
	- Convert integer to string
	- Convert string to float
	- Convert string to integer

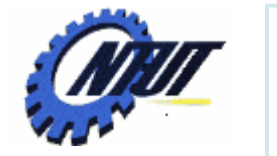

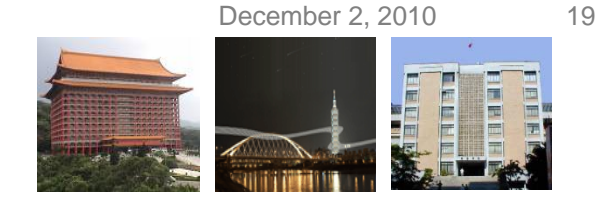

## **String-Conversion Functions (Cont.)**

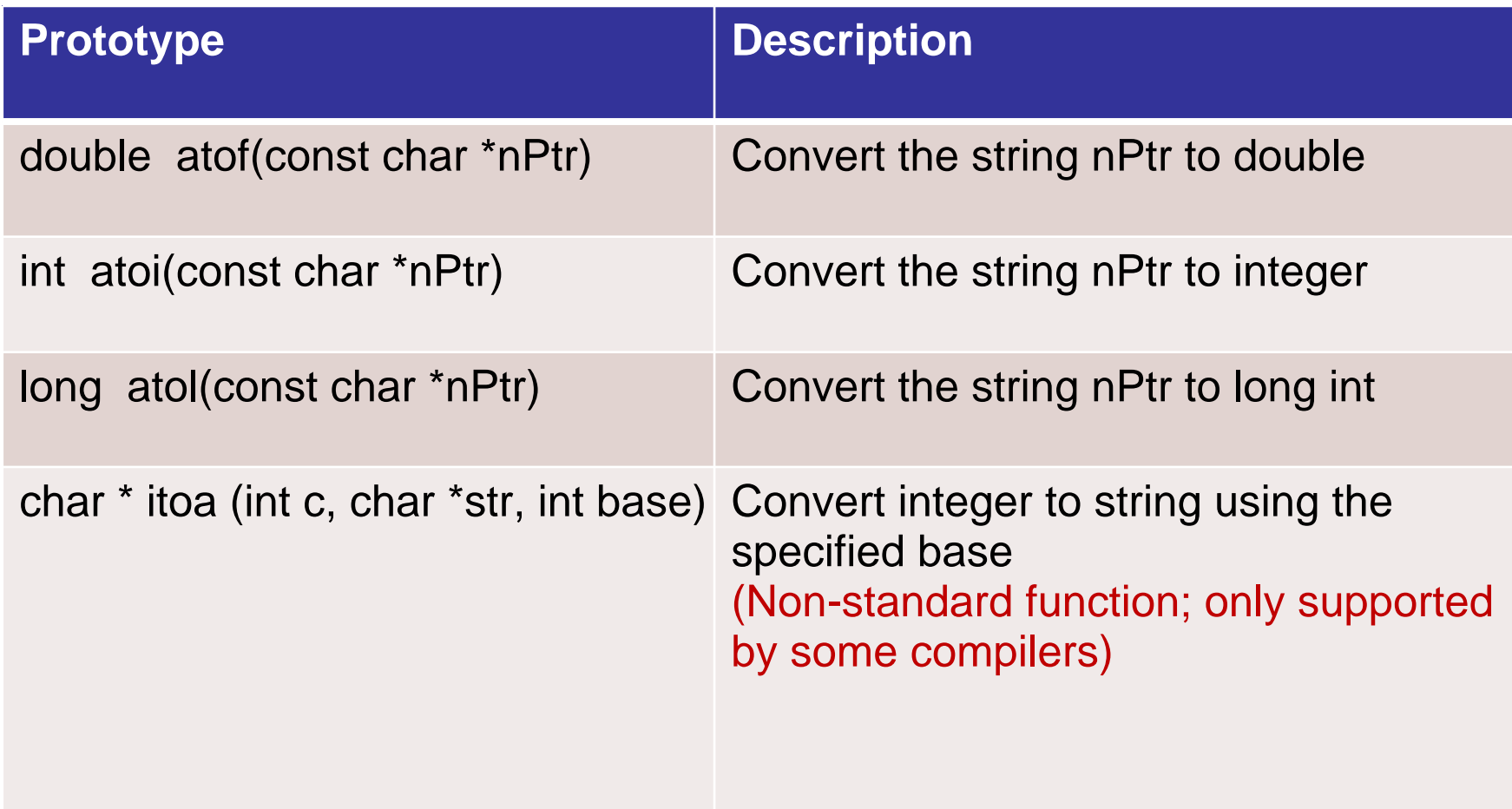

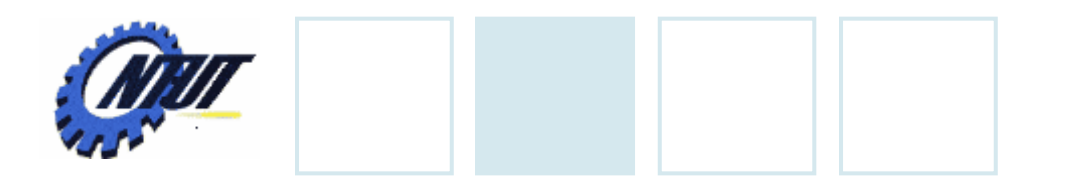

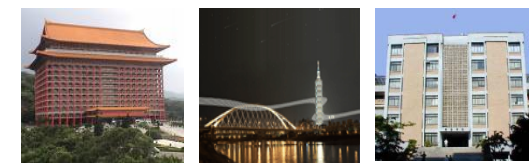

### **Example**

```
#incl
ude <stdi
o.h>#include <stdlib.h>int 
main() {
              char *strf 
="99.99";
              char *stri 
="-100";
              double d = \text{atof}(\text{strf});
              int i = atoi(stri);int j = 20;
             char strj[5];
              itoa(j, strj, 10);
              printf("d 
= %f; i = %d; strj 
= %s\n", d, i, strj);
}
```
Output  $d = 99.990000$ ; i = -100; strj = 20

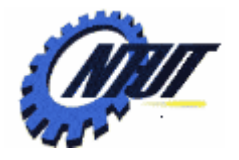

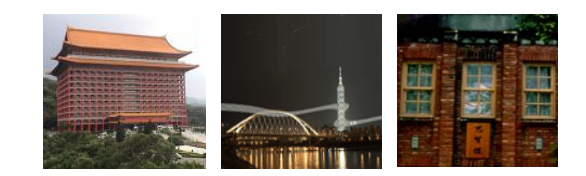

## **Standard Input/Output Standard Input/Output Library Functions Library Functions**

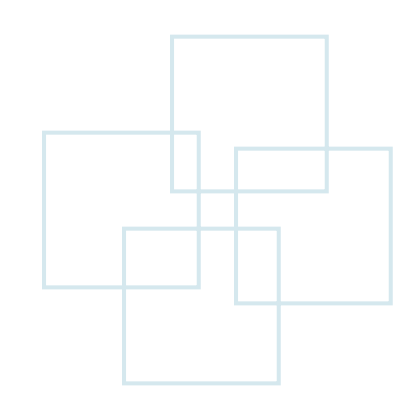

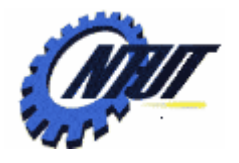

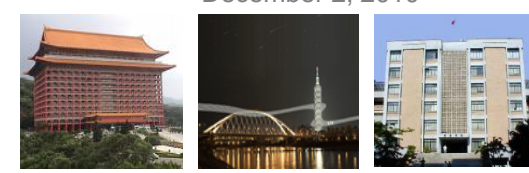

## **Example (Cont.)**

- #include <stdio.h>
	- int getchar();
	- int putchar(char);
	- char \*gets(char \*s);
	- int puts(const char \*s);
	- int sprintf(char \*s, const char \*format, …);
	- int sscanf(char \*s, const char \*format, …);

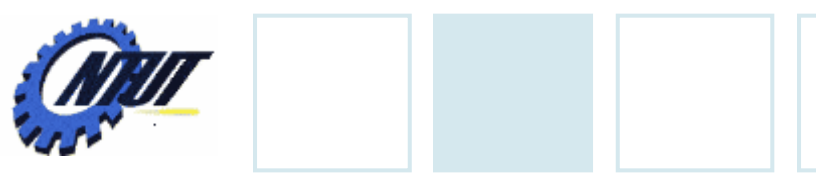

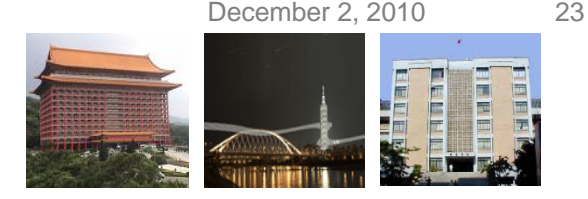

## **getchar() / putchar()**

- int getchar();
	- return the next character from the standard input
- int putchar(int char);
	- Write char to the standard output
	- If there are no errors, the same character that has been written is returned
	- If an error occurs, EOF is returned

```
#include <stdio.h>int main () \{char c;
 printf("Enter a dot ('.') in a sentence to exit:\n");
 do {
  c=getchar();
  putchar (c);
 } while (c != '.');
 return 0;
}
```
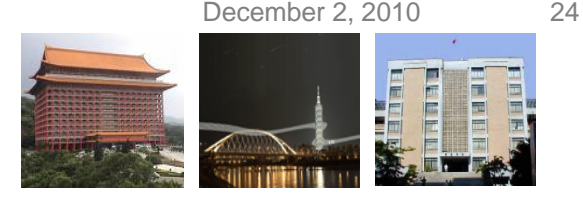

## **gets() / puts()**

#### • char \*gets(char \*str);

– Reads characters from stdin and stores them as a string into *str* until a newline character ('\n') or the End-of-File is reached

#### • int puts(const char \*str);

– Writes *str* to stdout and appends a newline character ('\n')

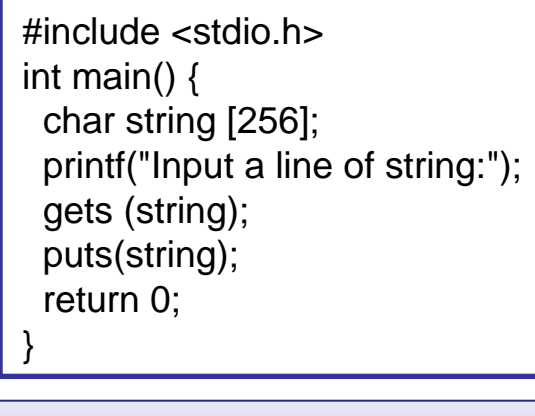

Input a line of string: This is a line of string Input a line of string: This is a line of string Output This is a line of string.

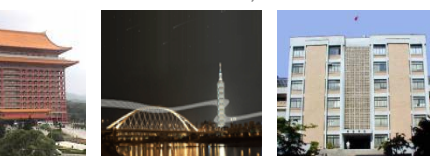

 $\bigcap$   $\bigcup$   $\bigcap$ 

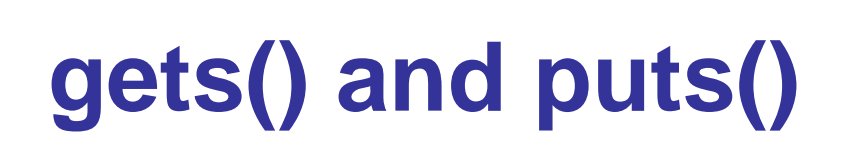

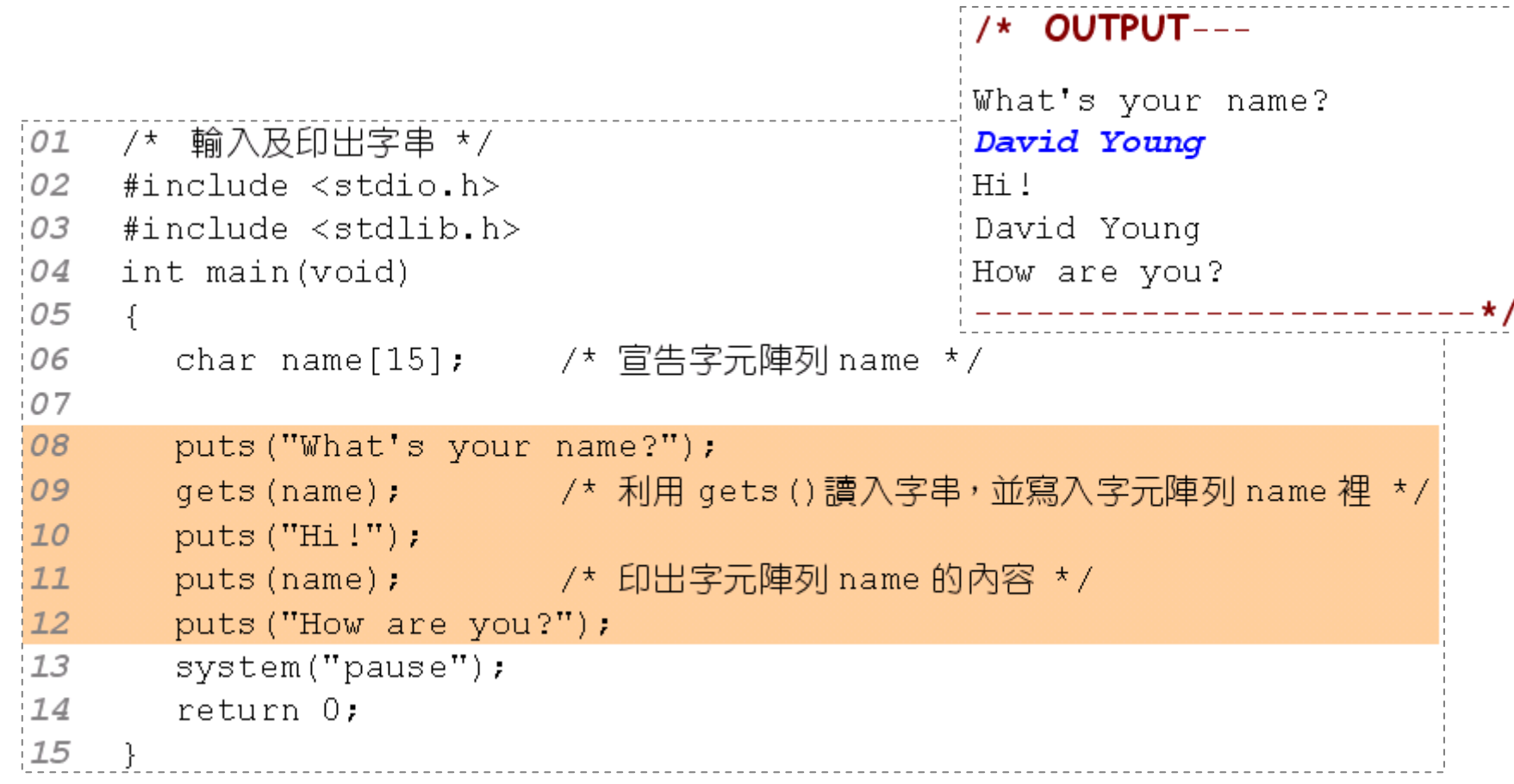

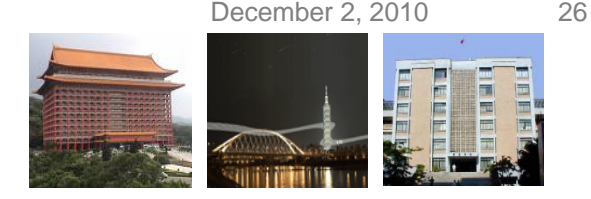

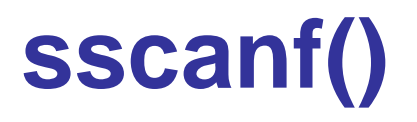

- int sscanf (const char \* str, const char \* format, ...);
	- Reads data from *str* and stores them according to the parameter *format* into the locations given by the additional arguments

#include <stdio.h>int main() { char string  $[] = "Eric has 2 dogs."$ ; char str[20]; int i; sscanf (string,"%s %\*s %d", str, &i); printf ("%s, %d\n", str, i); return 0; } Output | Eric, 2

\*: An optional starti ng asterisk indicates that \*: An optional starti ng asterisk indicates that the data is to be retrieved from the string but the data is to be retrieved from the string but ignored ignored

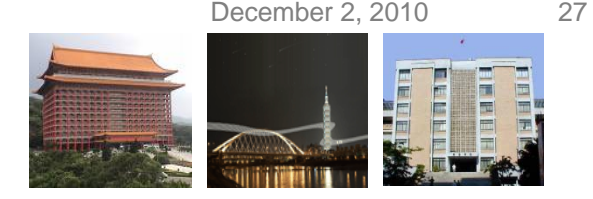

## **sprintf()**

- int sprintf ( char \* str, const char \* format, ... );
	- Writes into the array pointed by *str* a C string consisting on a sequence of data formatted as the *format* argument specifies

```
#include <stdio.h>int main() \{char string[50] = "Original string."; 
 int a = 10, b = 5;
 sprintf(string, "%s -> %s", string, "New string.");
 printf ("%s\n", string);
 sprintf(string, "%d + %d = %d", a, b, a + b);
 printf ("%s\n", string);
 return 0;
}
```
**Output** 

Original string. -> New string. Origi nal string. -> New string. 10 + 5 = 1510 + 5 = 15

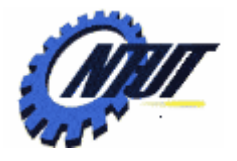

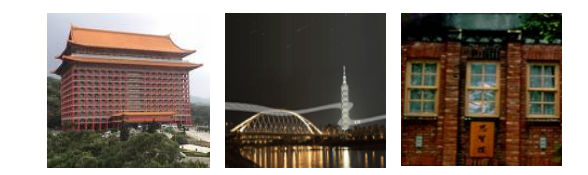

# **String-Handling Library String-Handling Library**

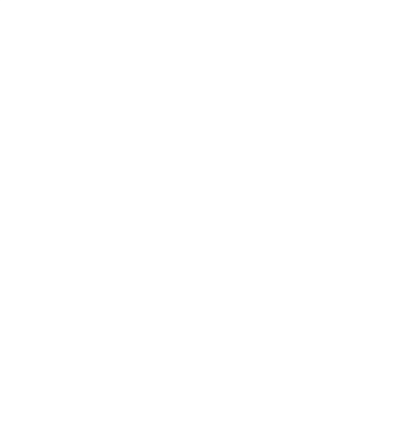

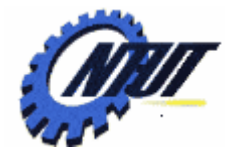

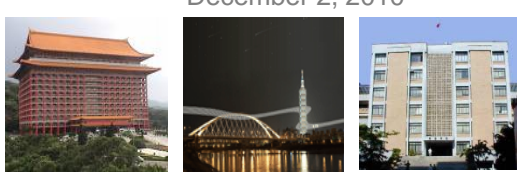

## **String-Handling Library**

- #include <string.h>
- char \*strcpy(char \*s1, const str \*s2);
	- Copy string s2 to string s1. The value of s1 s returned.
- char \*strncpy(char \*s1, const str \*s2, size\_t n);
	- Copy at most n characters of string s2 to string s1. The value of s1 s returned.
- char \*strcat(char \*s1, const str \*s2);
	- Append string s2 to string s1. The value of s1 is returned.
- char \*strncat(char \*s1, const str \*s2, size\_t n);
	- Append at most n characters of string s2 to string s1. The value of s1 is returned.

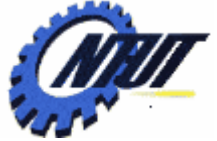

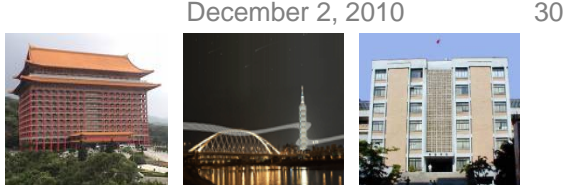

## **String-Handling Library (Cont.)**

- int strcmp(const char \*s1, const str \*s2);
	- Compare string s1 with s2. The function returns 0, -1, or 1 if s1 is equal to, less than, or greater than s2, respectively.
- int strncmp(const char \*s1, const str \*s2, size\_t n);
	- Compare up to n characters of string s1 with s2. The function returns 0, less than 0, or greater than 0 if s1 is equal to, less than, or greater than s2, respectively.
	- Check the details in

<http://www.cplusplus.com/reference/clibrary/cstring/>

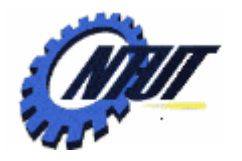

}

## **Example: strcmp()**

```
#include <stdio.h>int main(int argc, char **argv) {
 char *s1 = "Happy new year";
 char *s2 = "Happy new year";
 char *s3 = "happy birthday";if (strcmp(s1, s2) == 0)
            printf("s1 is equal to s2\n");
 elseprintf("s1 is not equal to s2\n");
 if (!strcmp(s1, s3))
             printf("s1 is equal to s3\n");
 elseprintf("s1 is not equal to s3\n");
 return 0;
```
s1 is equal to s2 s1 is equal to s2 s1 is not equal to s3 s1 is not equal to s3 **Output** 

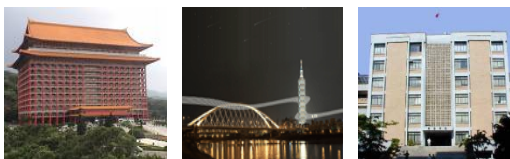

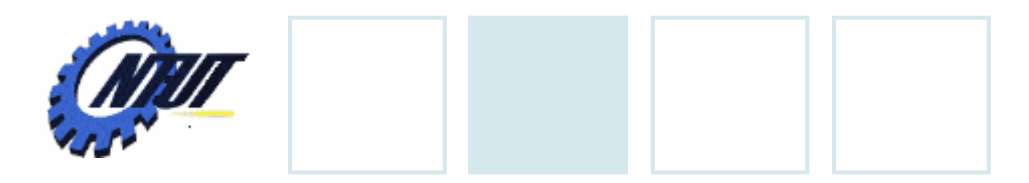

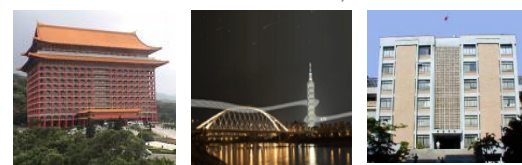

## **Array of Strings**

Declaration of String

char StrName[NumOfStrings][StrengLength];

String Declaration and Initialization

```
char StrName[NumOfStrings][StringLength]=
```

```
{"String1", "String2",..., "Stringn"};
```

```
char customer[6][15]; 
char S[3][10]=\{ "Tom", "Lily", "James Lee" };
```
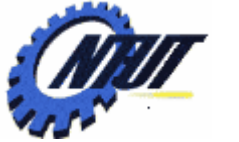

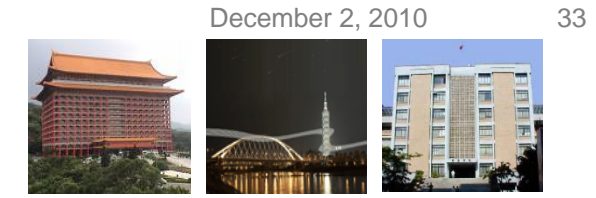

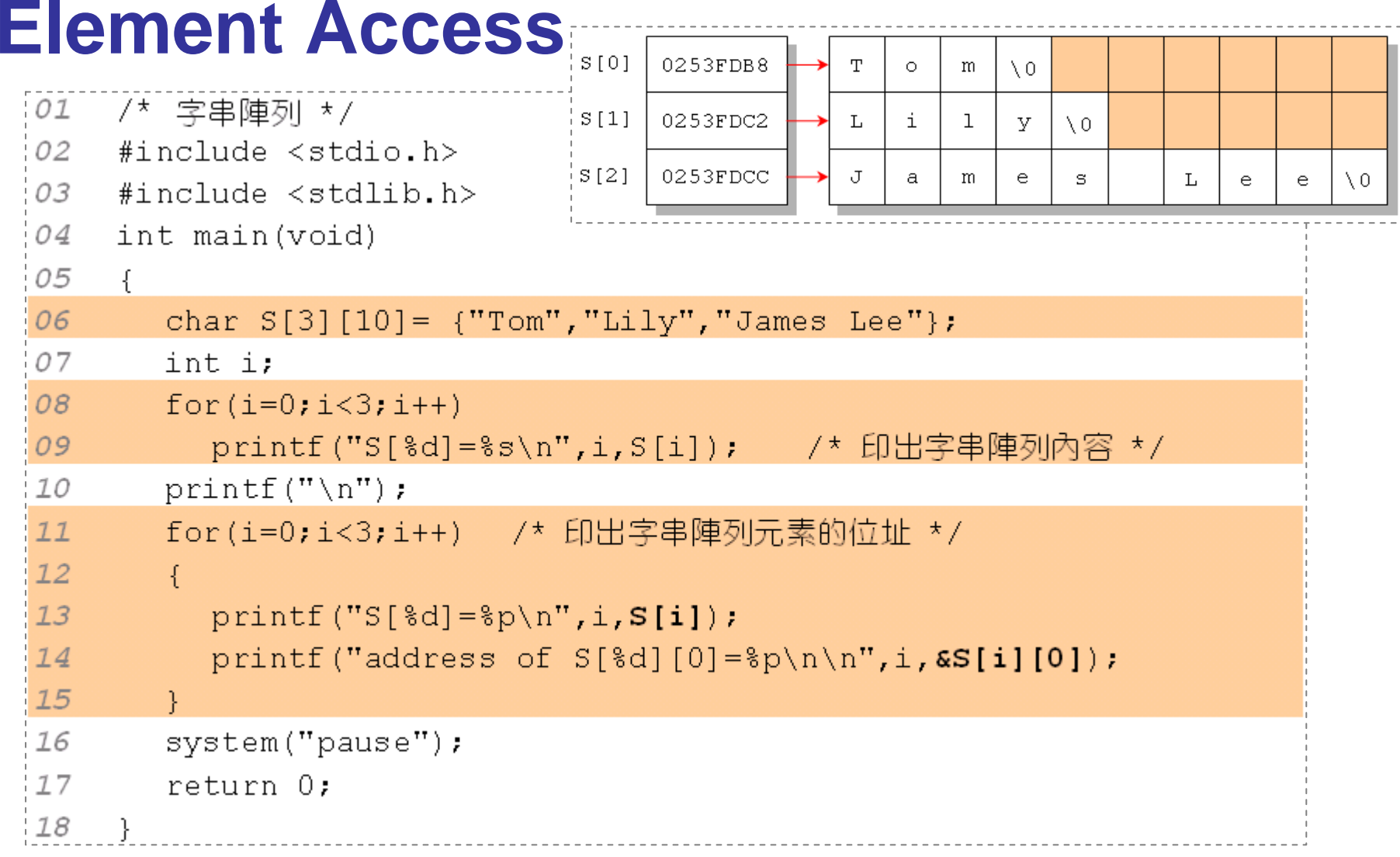

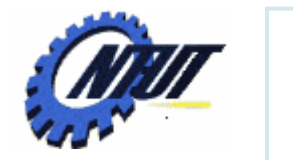

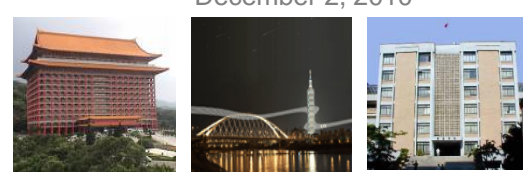

```
String Copy/* OUTPUT---
  O1/* 字串陣列的複製 */
                                                arr2[0] = Tom02
       #include <stdio.h>
                                                arr2[1]=Lily03
       #include <stdlib.h>
                                                arr2[2] = James Lee04
       #define MAX 3
                                                      ----------------*/|
   05
       #define LENGTH 10
   06
       int main(void)
   07
       \left\{ \right.08
          char arr1[MAX] [LENGTH] = {"Tom", "Lily", "James Lee"};
   09
         char arr2[MAX][LENGTH];
   10
         int i, j;
         1112-{
   13for(i=0; i < LENGTH; i++)if(arr1[i][j]=='\0') /* 如果遇到「\0」,代表讀到字串結束 */
   14
   15break ; ___________ /* 此行的 break 敘述會跳到第 19 行執行 */
   16
              else
   17arr2[i][i] = arr1[i][i]18
            arr2[i][j]=!\0';19
          Ą.
   20
          for(i=0,i<MAX,i++)printf("arr2[%d]=%s\n",i,arr2[i]);                                  /* 印出陣列 arr2 的內容 */|
   2122
          system ("pause");
   23
          return 0;
                                                                    Yuan-Hao Chang
   24
```
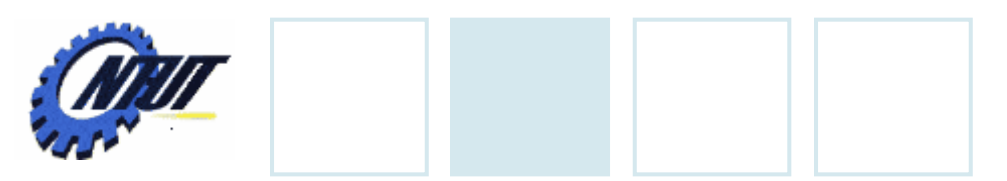

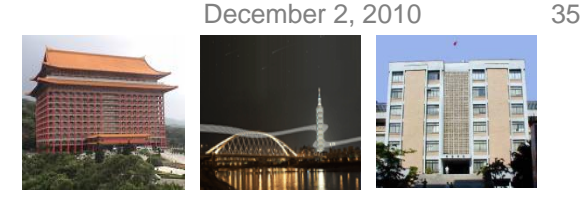

## **Arguments in main()**

- int main(int argc, char \*\*argv )
	- argc: Number of input arguments
	- argv: An array of input arguments (strings)

• Use command line to specify arguments

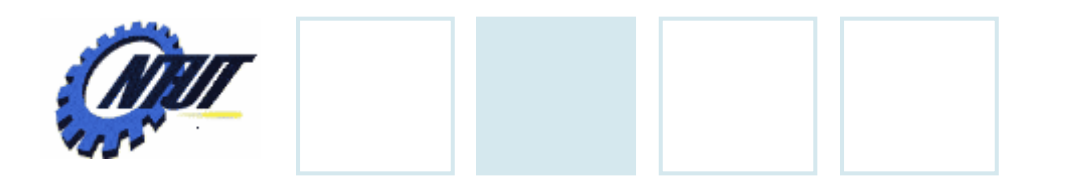

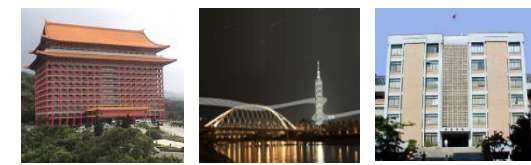

### **Example**

```
#include <stdio.h>int main(int argc, char **argv) {
            int i;
            printf("There are %d arguments\n", argc);
            for (i = 0; i < argc; i++)printf("arg %d: %s\n", i, argv[i]);
  return 0;
}
```
#### **Output**

D:\tmp\Debug>tmp.exe hw 4 number 50 D:\tmp\Debug>tmp.exe hw 4 number 50 There are 5 arguments There are 5 arguments arg 0: tmp.exe arg 0: tmp.exe arg 1: hw arg 1: hw arg 2: 4 arg 2: 4 arg 3: number arg 3: number arg 4: 50 arg 4: 50

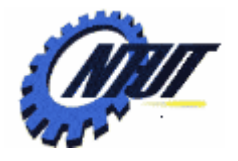

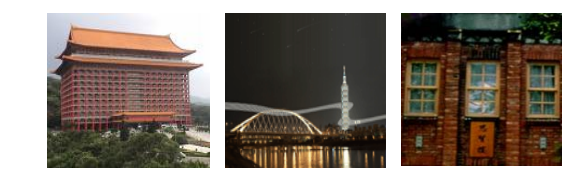

## **Pointers and Strings Pointers and Strings**

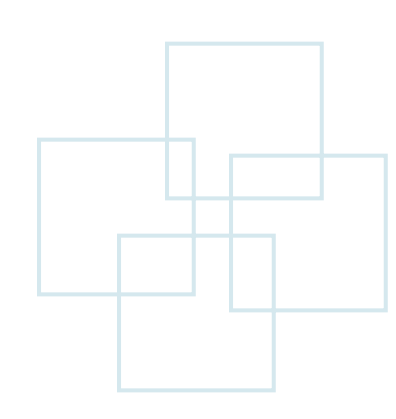

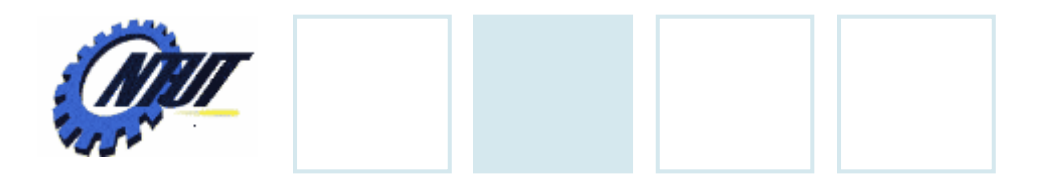

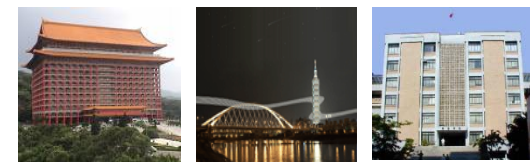

### **Pointers to Arrays**

char  $str[] = "How are you?"$ 

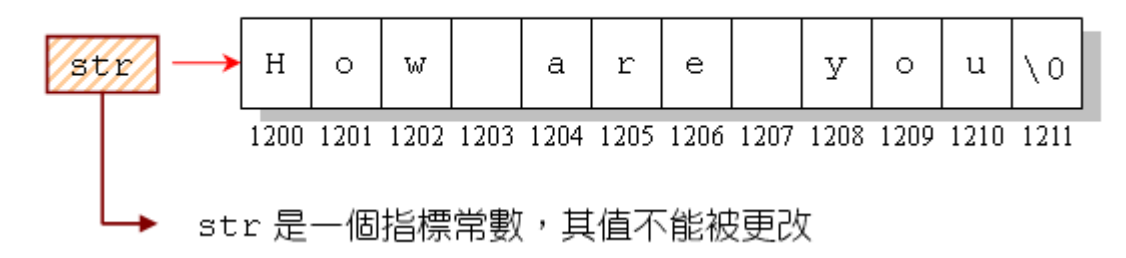

• 利用指標指向字串:

char \*ptr="How are you?";

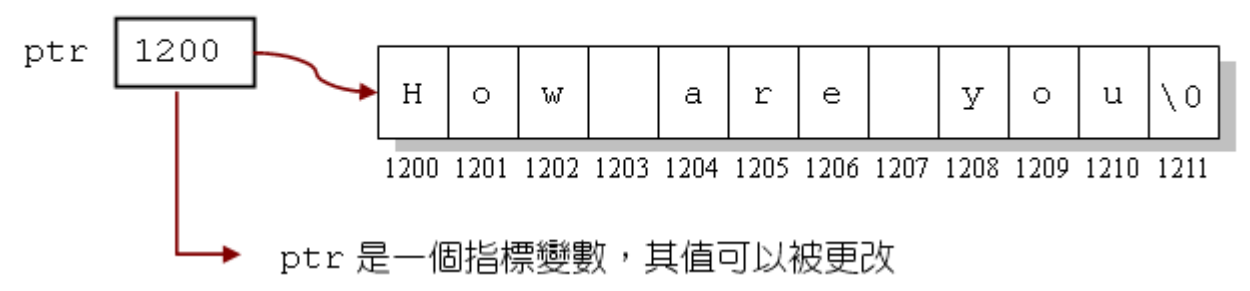

December 2, 2010 38

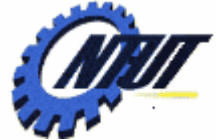

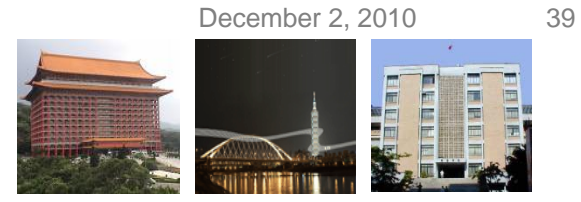

## **Pointers to Arrays (Cont.)**

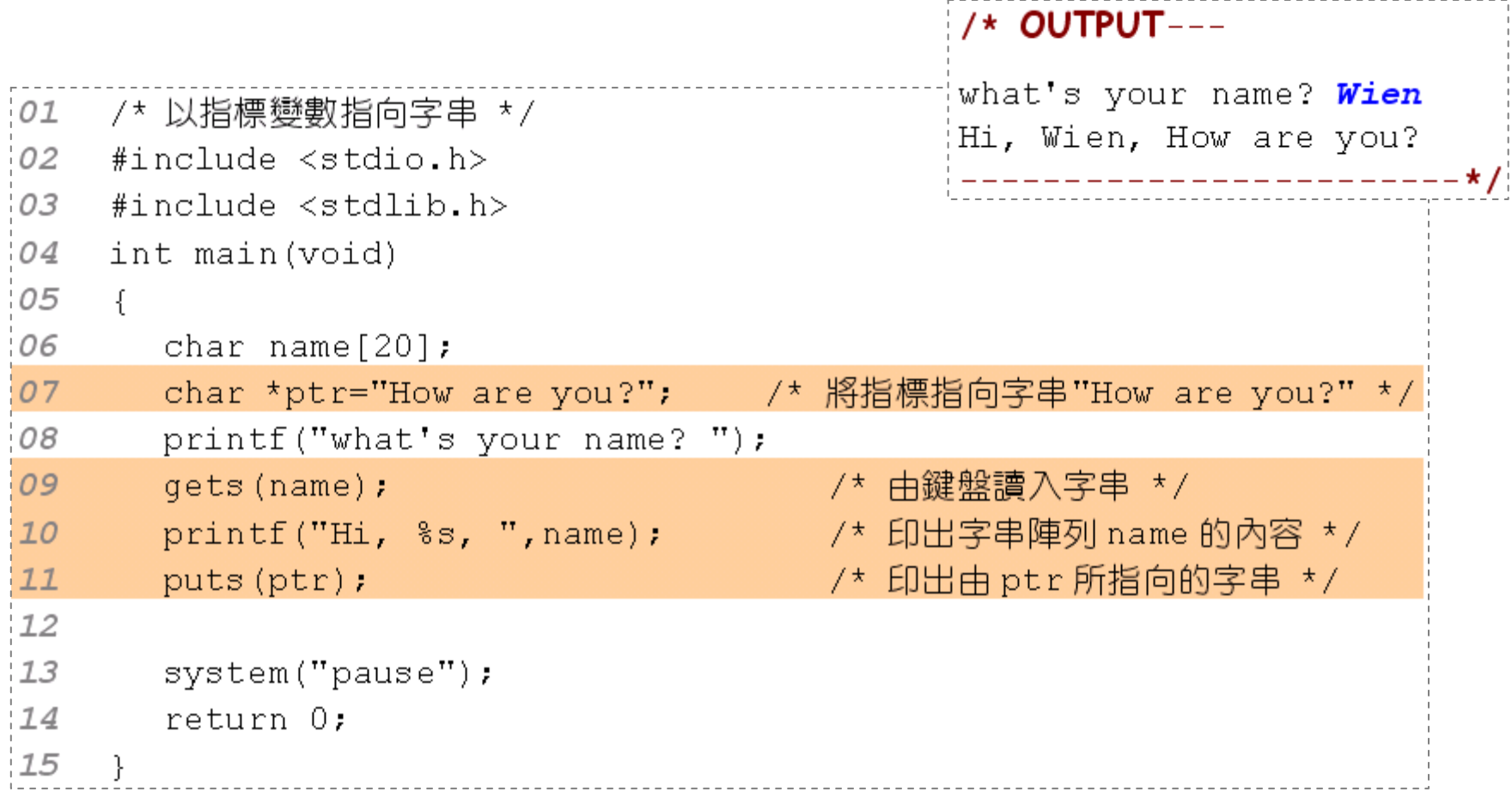

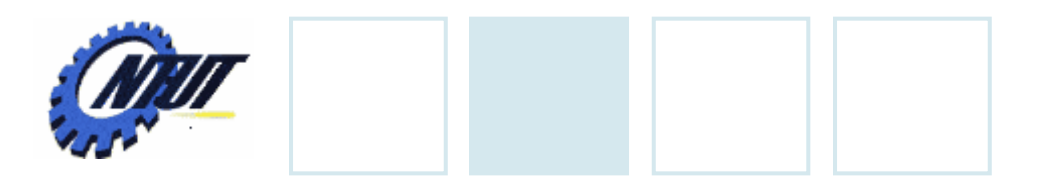

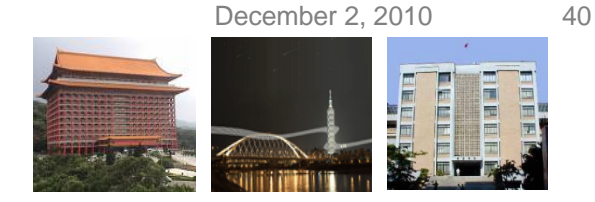

## **Pointer Array**

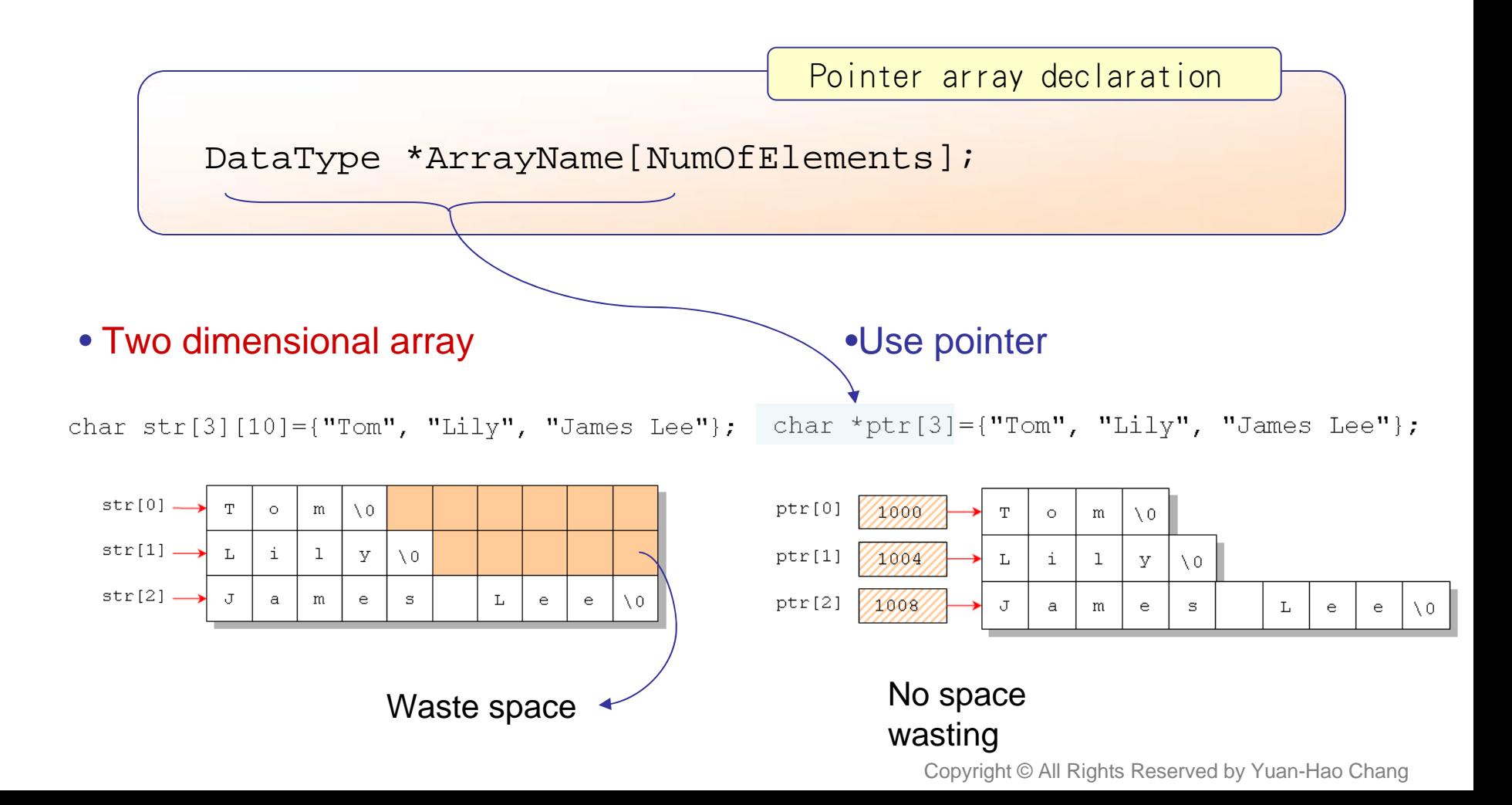

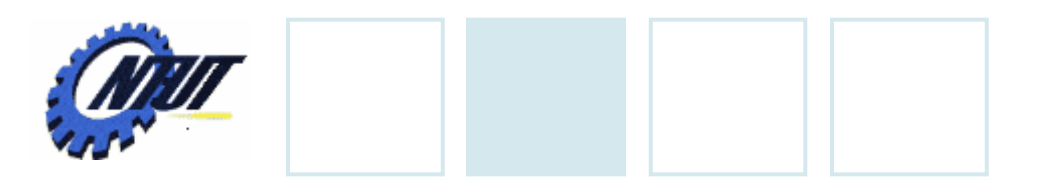

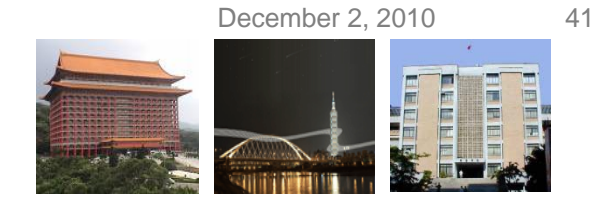

## **Pointer Array (Cont.)**

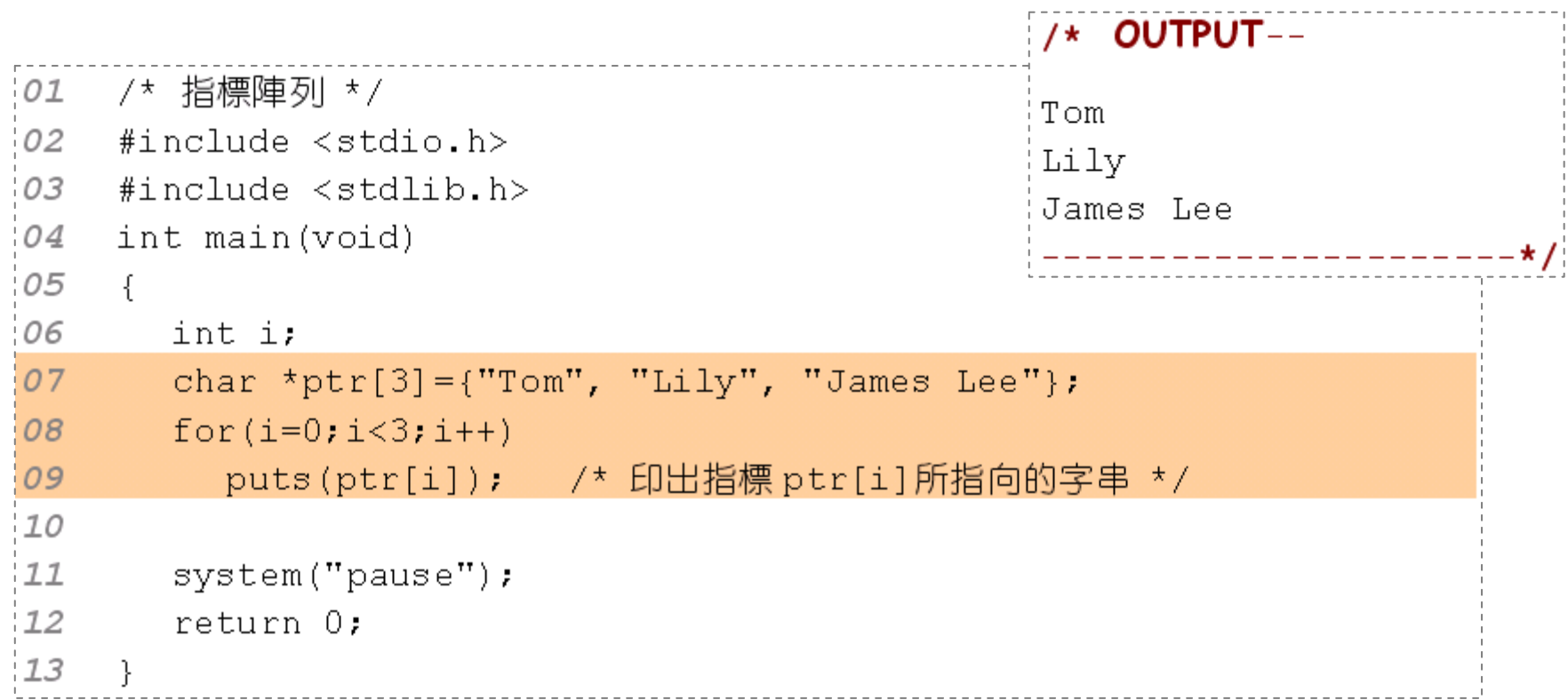

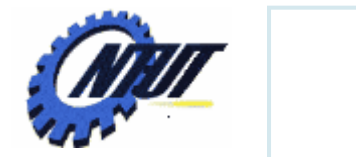

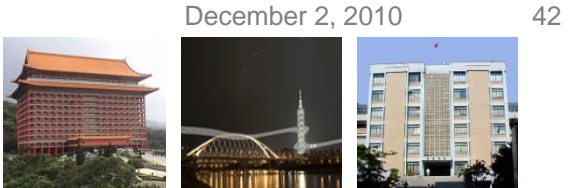

## **Pointer to Pointer (**雙重指標 **)**

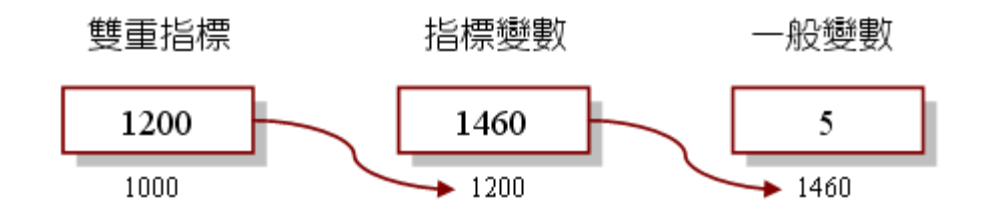

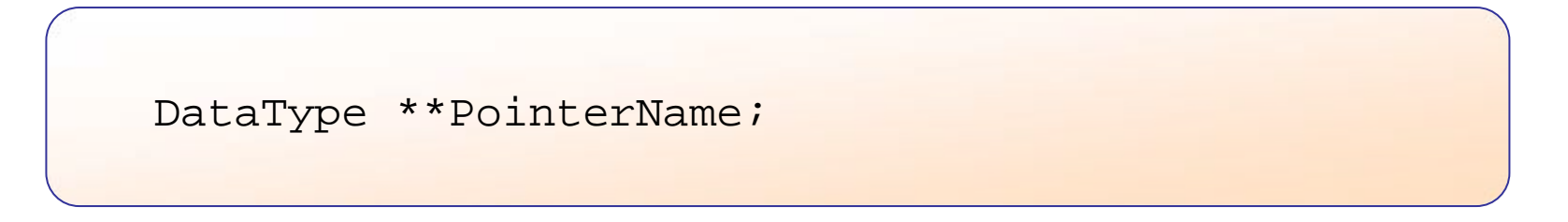

- Declaration:
	- int \*\*ptri;
	- char \*\*ptrc;

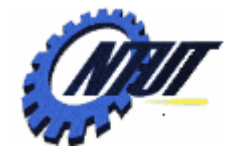

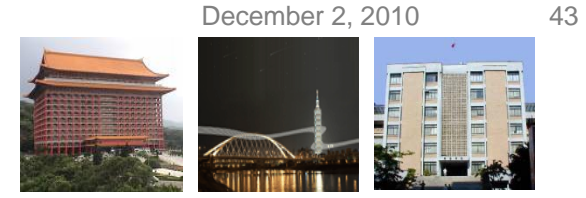

## **Pointer to Pointer (**雙重指標**) (Cont.)**

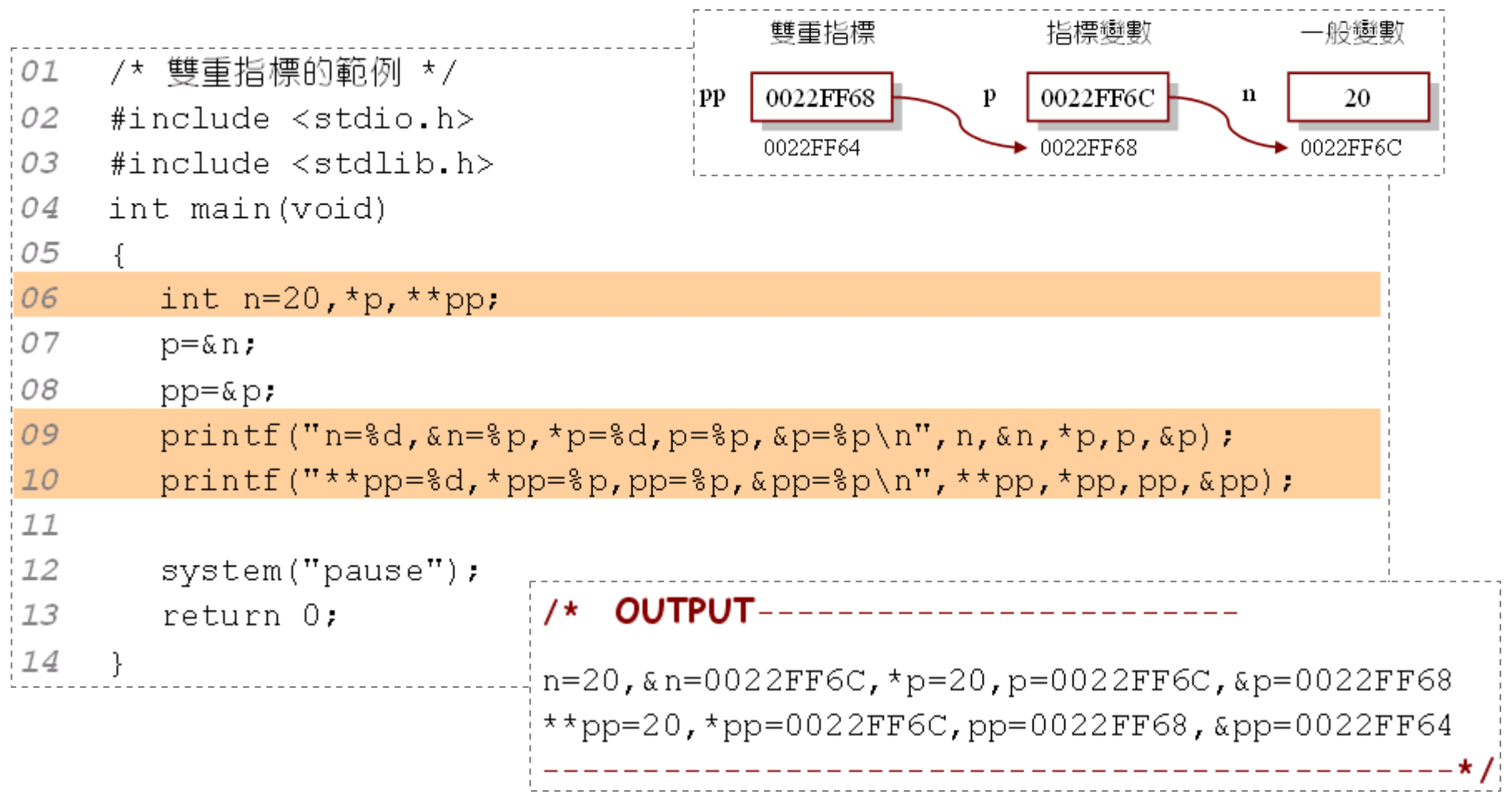

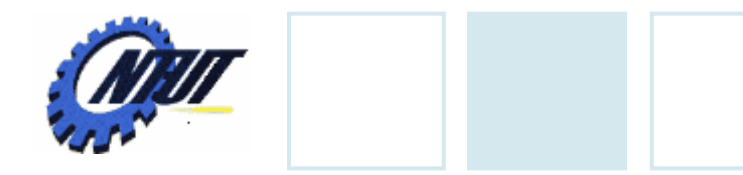

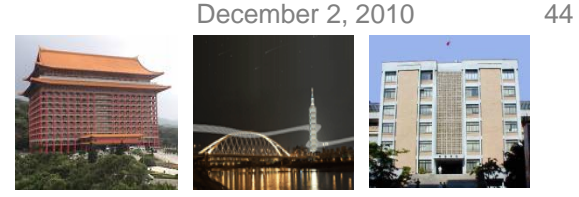

### **2D Array and Pointer to Pointer**

#### **int num[3][4]**

• 日 3 個- 維 陣 列所組 亦, 每 個- 維 陣 列裡 各 有 4 個 元 录

• num[0]、num[1] 與 num[2] 為指標常數,它們分別指向 這 3個一維陣列

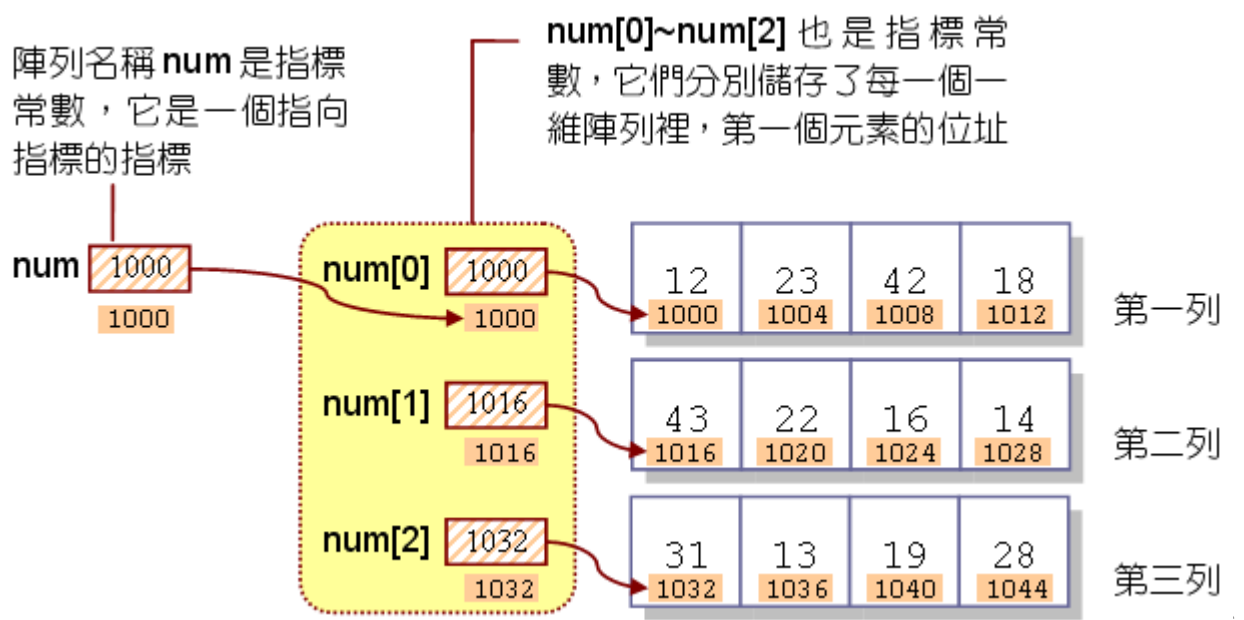

Reserved by Yuan-Hao Chang

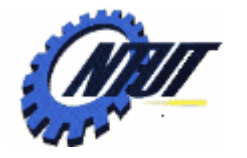

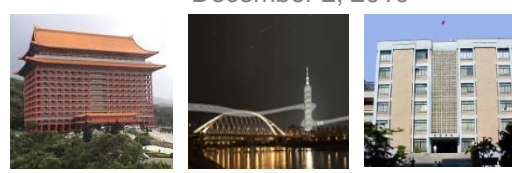

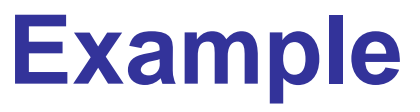

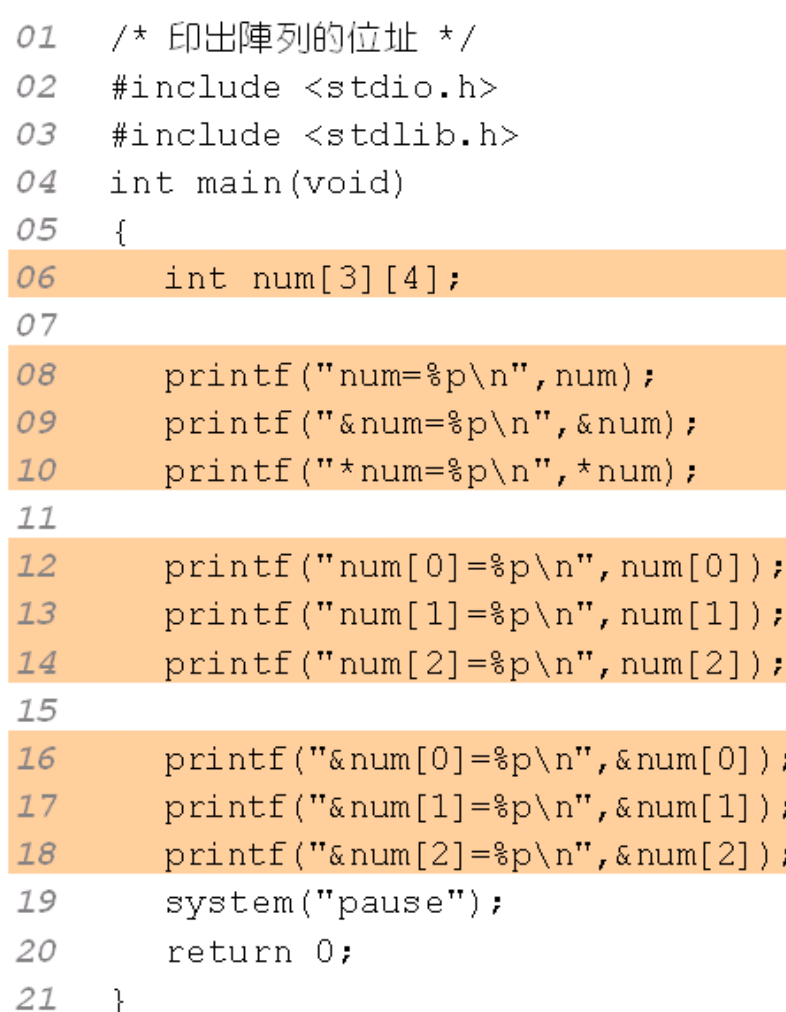

#### $/*$  OUTPUT--

 $num = 0022FF38$  $#=0022FF38$  $*$ num=0022FF38  $num[0] = 0022FF38$  $num[1] = 0022FF48$  $num[2] = 0022FF58$  $#[0] = 0022FF38$  $#[1] = 0022FF48$ &num[2]=0022FF58

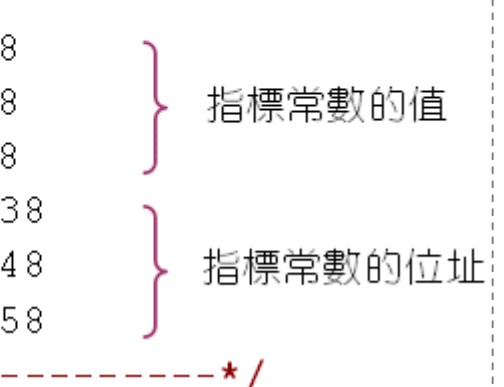

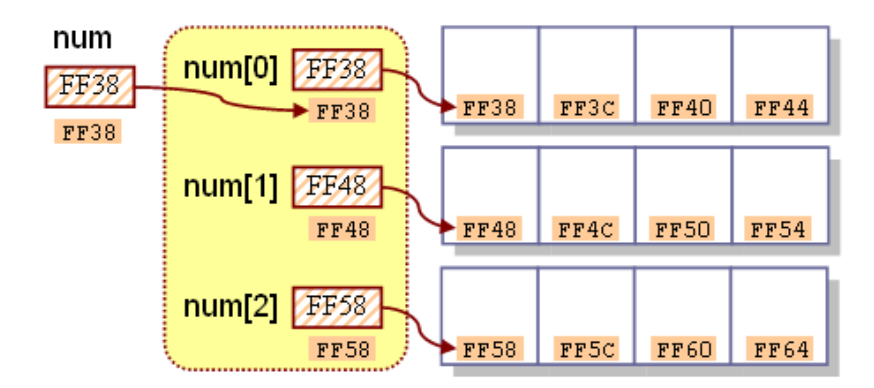

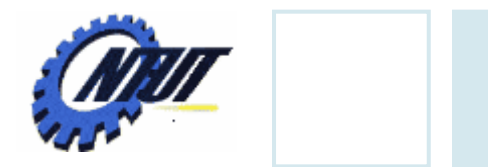

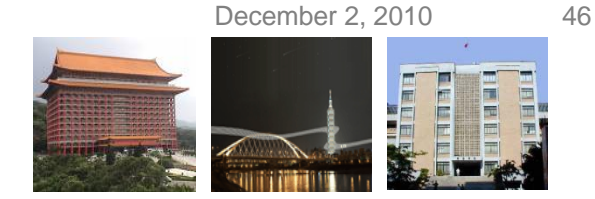

### **Presentation of Pointer to Pointer**

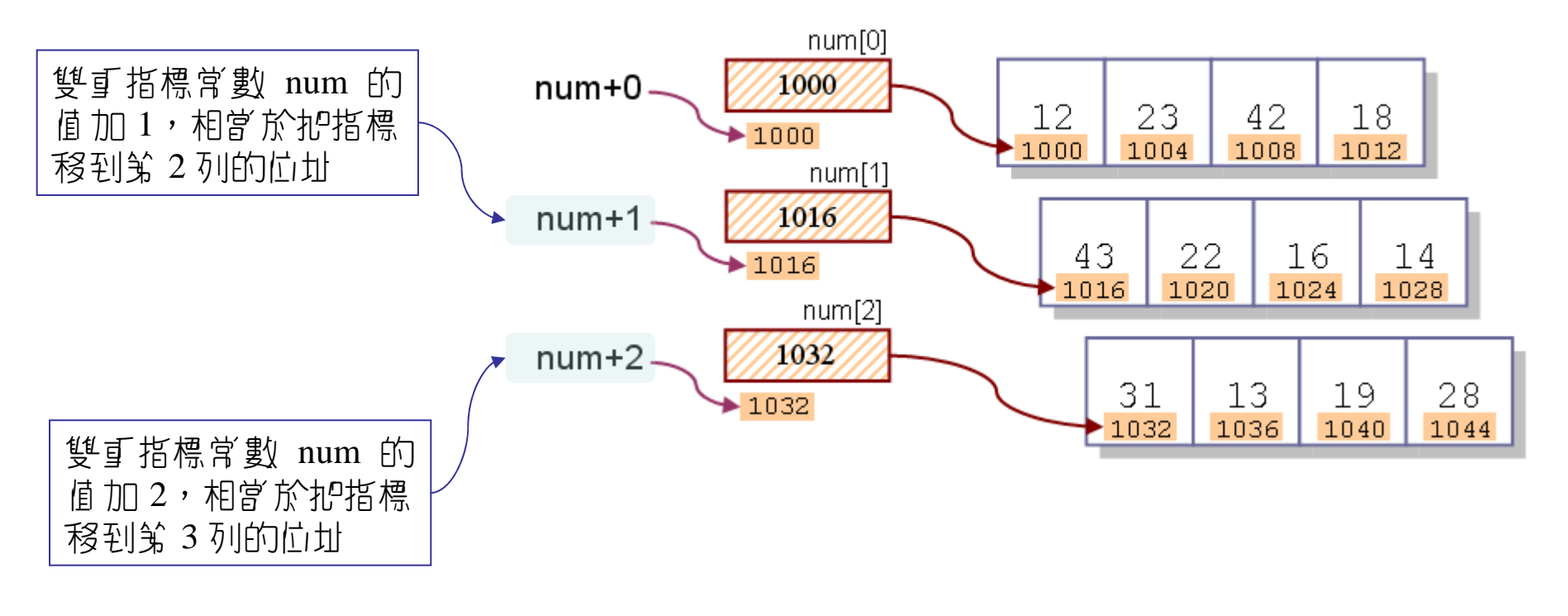

– num+i equals to num[i]

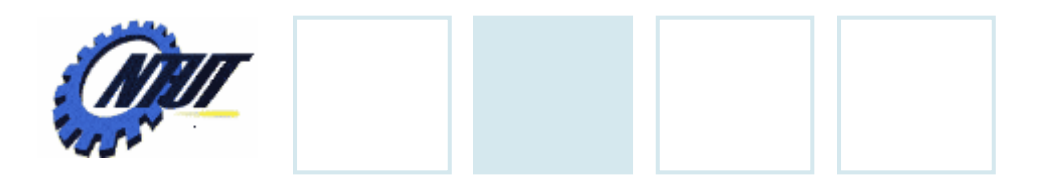

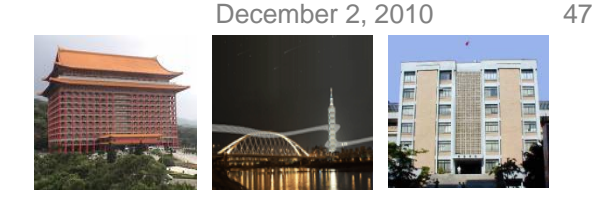

### **Array Element Access**

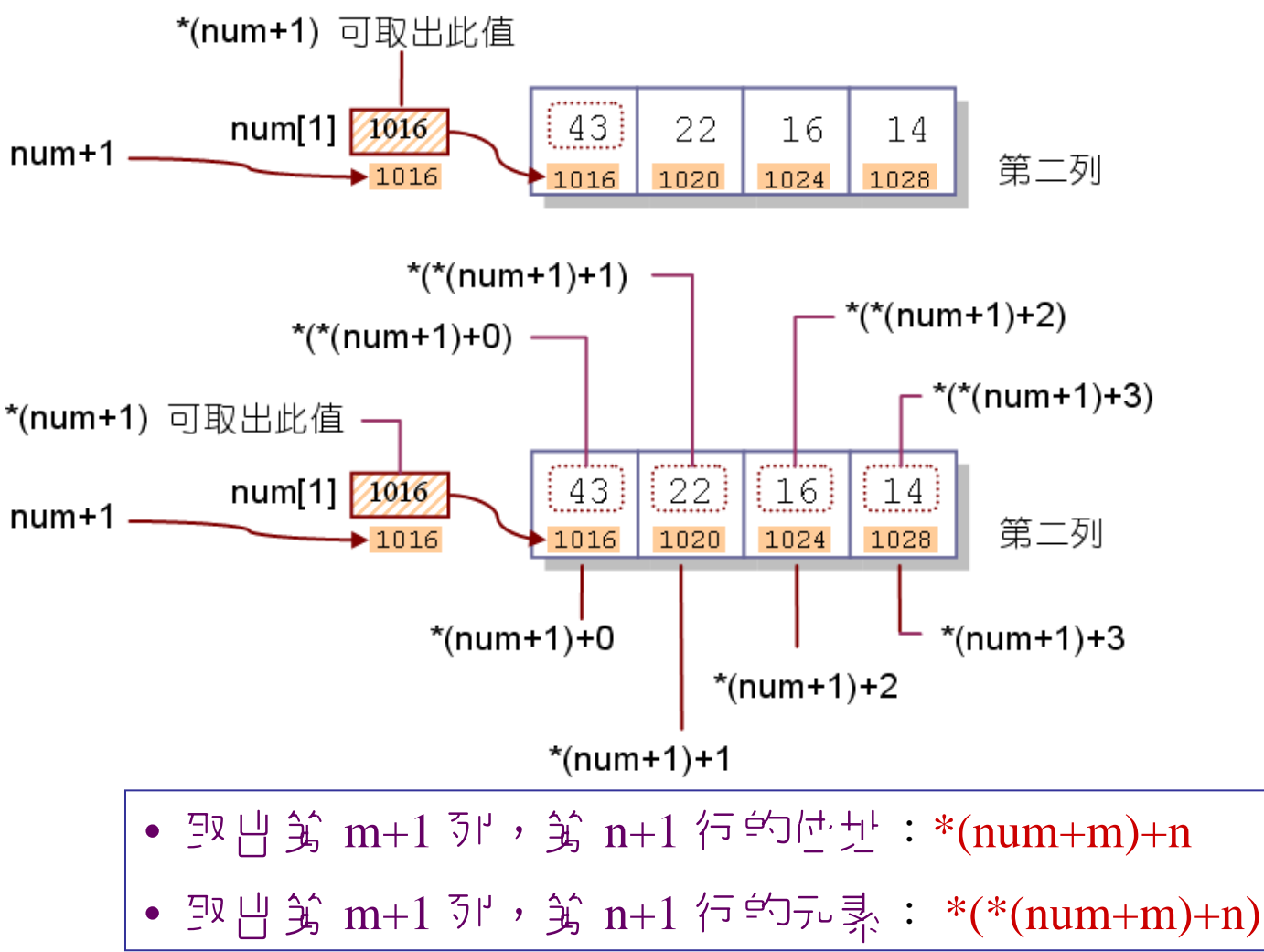

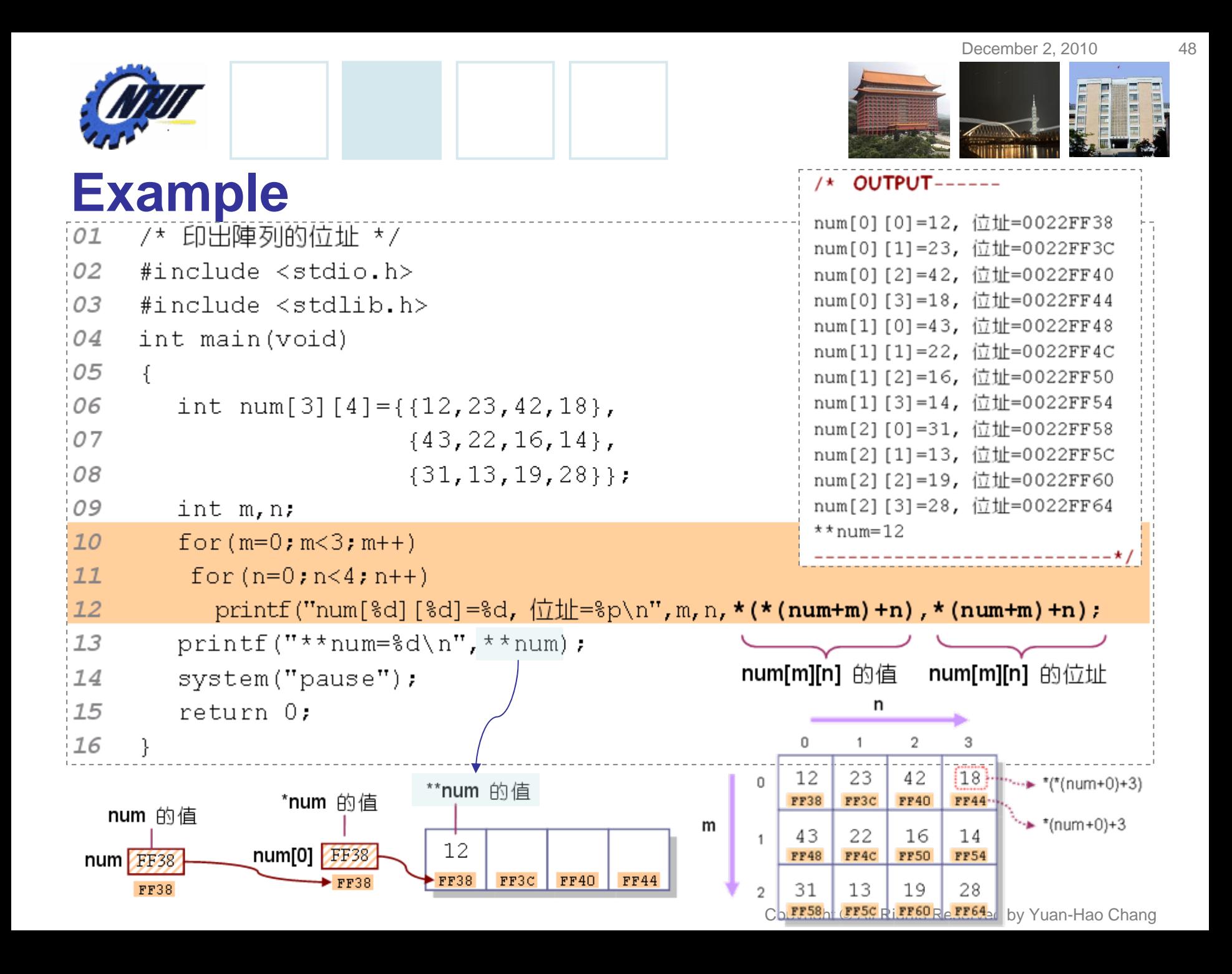

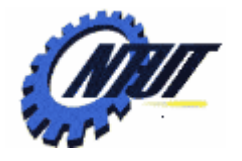

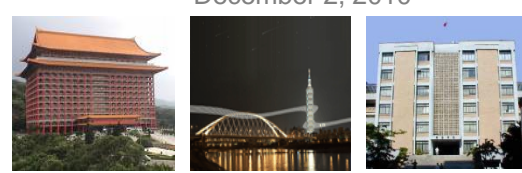

## **Another Example**

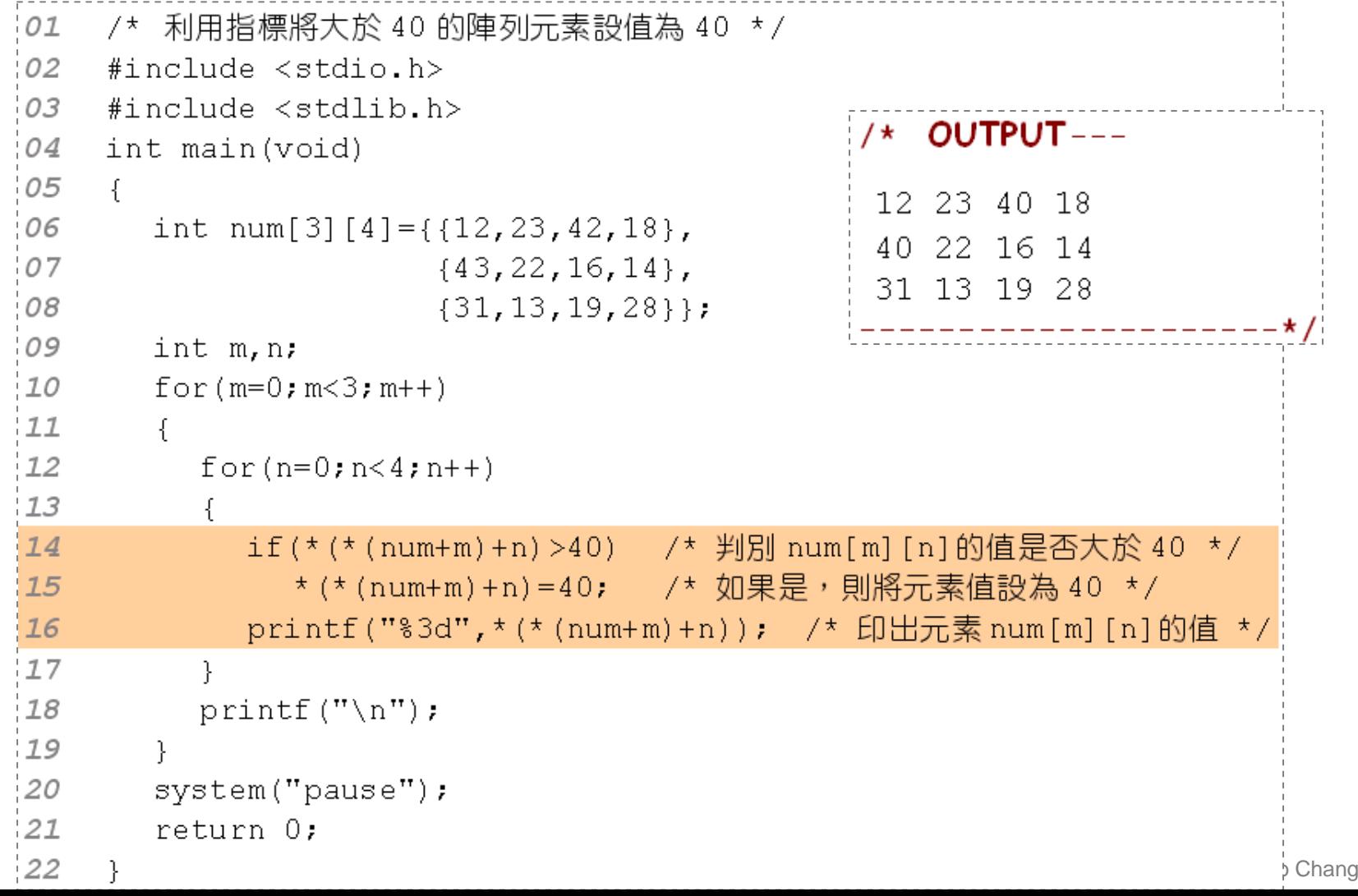

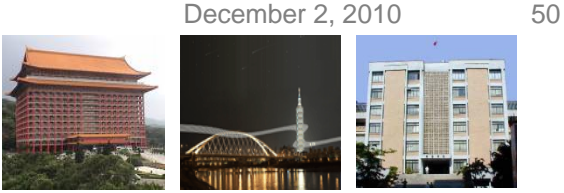

## **Lab 11**

- Write a program to output the size of char \*arr1= "Johnson" and the size of char arr2[]="Johnson";
- Let the user input a character,
	- Convert it to the lower case, and print it on the screen if it is a upper case.
	- Convert it to the upper case, and print it on the screen if it is a lower case.
	- Otherwise, terminate your program.
- Let the user input a string and print the string on the screen in the reverse order.
- Write a for loop; let the user input the names of 5 students and store the names as an array of strings (e.g., char name[5][50]). Then output the student's names.